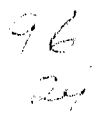

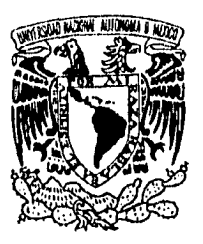

## UNIVERSIDAD NACIONAL AUTONOMA

DE MEXICO FACULTAD DE ESTUDIOS SUPERIORES **CUAUTITLAN** 

## **"RED DE COMUNICACIONES DE LA UNIVERSIDAD AUTONOMA DE GUERRERO"**

T E S I S QUE PARA OBTENER EL TITULO DE INGENIERO MECANICO ELECTRICISTA<br>P<mark>RESENTA</mark> **RICARDO PEÑA GALEANA** 

ASESOR: **ING. JOSE LUIS BUENROSTRO RODRIGUEZ**  COASESOR: **ING. JOSE JUAN CONTRERAS ESPINOZA** 

CUAUTITLAN IZCALLI, ESTADO DE MEXICO

**11815 CON**  FALLA DE ORIGEN

 TESIS CON FALLA DE ORIGEN 1995

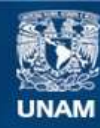

Universidad Nacional Autónoma de México

**UNAM – Dirección General de Bibliotecas Tesis Digitales Restricciones de uso**

### **DERECHOS RESERVADOS © PROHIBIDA SU REPRODUCCIÓN TOTAL O PARCIAL**

Todo el material contenido en esta tesis esta protegido por la Ley Federal del Derecho de Autor (LFDA) de los Estados Unidos Mexicanos (México).

**Biblioteca Central** 

Dirección General de Bibliotecas de la UNAM

El uso de imágenes, fragmentos de videos, y demás material que sea objeto de protección de los derechos de autor, será exclusivamente para fines educativos e informativos y deberá citar la fuente donde la obtuvo mencionando el autor o autores. Cualquier uso distinto como el lucro, reproducción, edición o modificación, será perseguido y sancionado por el respectivo titular de los Derechos de Autor.

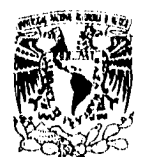

**'MIVLIMPAU NACIONAL. A1154491A Uf**  MEXICO

> DR. JAIME KELLER TORRES DIRECTOR DE LA FCS-CUAUTITLAN PRESENTE.

**FEFARLISHENTO DE** www.www.wiki<br>WWIMS PROFISOMING<br>AT'Nt Ing. Rafael Rodriguez Ceballos Jefe del Departamento de Exámenes Profesionales de la F.E.S. •- C.

ASUNTO: VOTOS APROBA10RIDS.

SUPPNISEES.CONSTRUCE

 $\rightarrow$ 

Con base en el art. 28 del Reglamento General de Exámenes, nos permitimos comunicar a usted que revisamos la TESIS TITULADA:

FACULTAD DE ESTUDIOS SUPERIORES CUAUTITLAN<br>UNIDAD DE LA ADMINISTRACION ESCOLAR<br>DEPARTAMENTO DE EXAMENES PROFESIONAL<sub>LES</sub>U, N. A. M.

"Red de commicaciones de la Universidad Autónoma de Cuarreno".

que presenta pl pasante: Ricardo Peña Galeena

con número de cuenta: 200402-5 para obtener el TITULO de: Ingeniem Mecanico Electricista  $\overline{\phantom{a}}$ 

Considerando que dicha tesis reúne los requisitos necesarios para ser discutida en el EXAMEN PROFESIONAL correspondiente, otorgamos nuestro VOTO APROBATORIO.

ATENTAMENTE. "POR Mi RAZA HABLARA EL ESPIRITU" Euautitlán Izcalli, Edo. de Méx., a ID de noviembre de 1995.

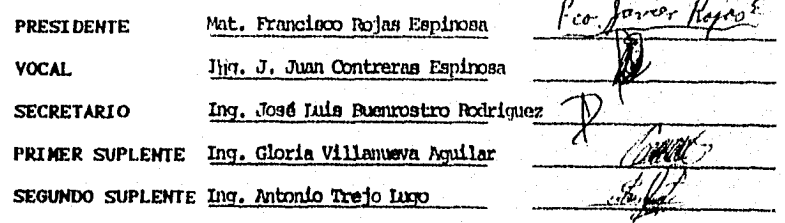

**Ukr/DEP/VAP/01** 

### Agradecimientos:

Hago patente mi agradecimiento a los ingenieros Roberto Rosario, Armando Giles, José Antonio Nava y Angela Solis, por todo el soporte en la realización del presente trabajo; a los ingenieros José Luis Buenrostro Rodriguez y José Juan Contreras Espinoza quienes con su apoyo hicieron posible la conclusión de esta tesis, dieciseis años después de haber egresado.

A mi madre Luciana, mi hermano Mario y mis tíos René y Angelina, quienes hicieron posibles mis estudios.

> A mi esposa Beatriz, mis hermanas Lalis y Norma, mis hijos Ricardo, Melissa, Liliana, Gisela, Melina, Almendra y Alejandra, y en general a toda a mi familia, Sin su amor, cariño y apoyo jamás lo hubiera logrado.

> > $\ddot{\phantom{a}}$

# **Contenido**

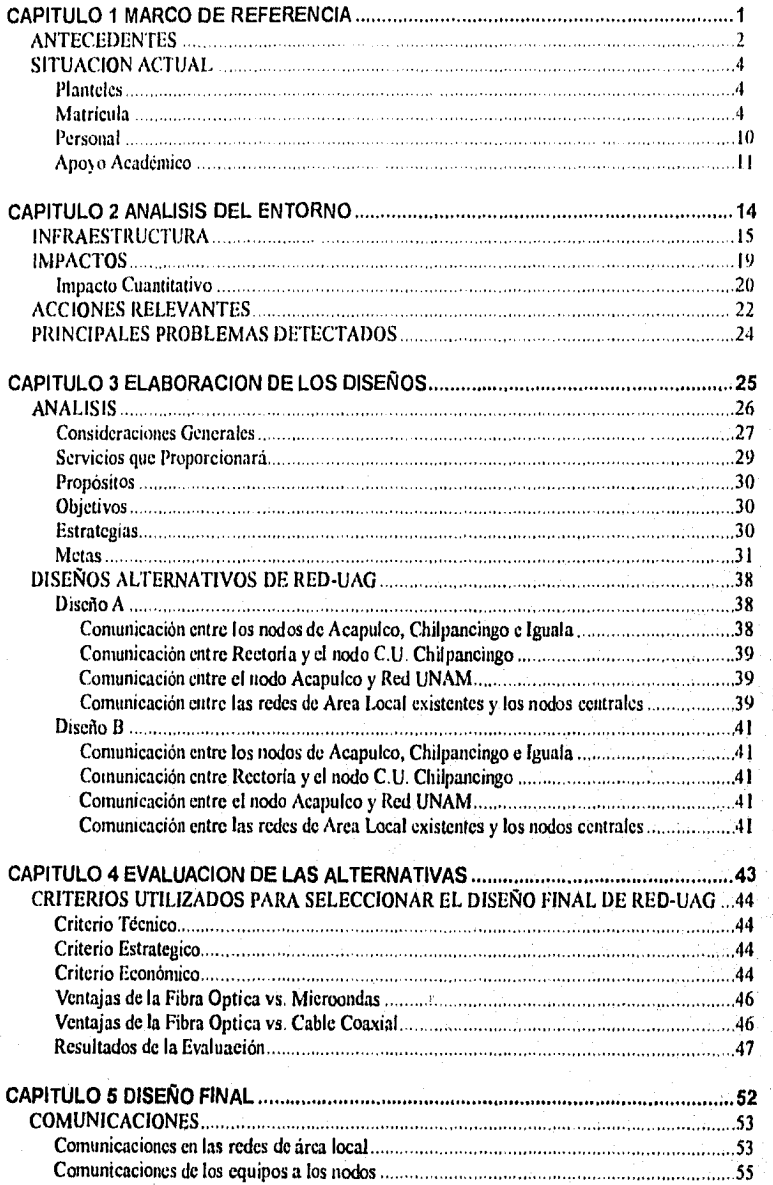

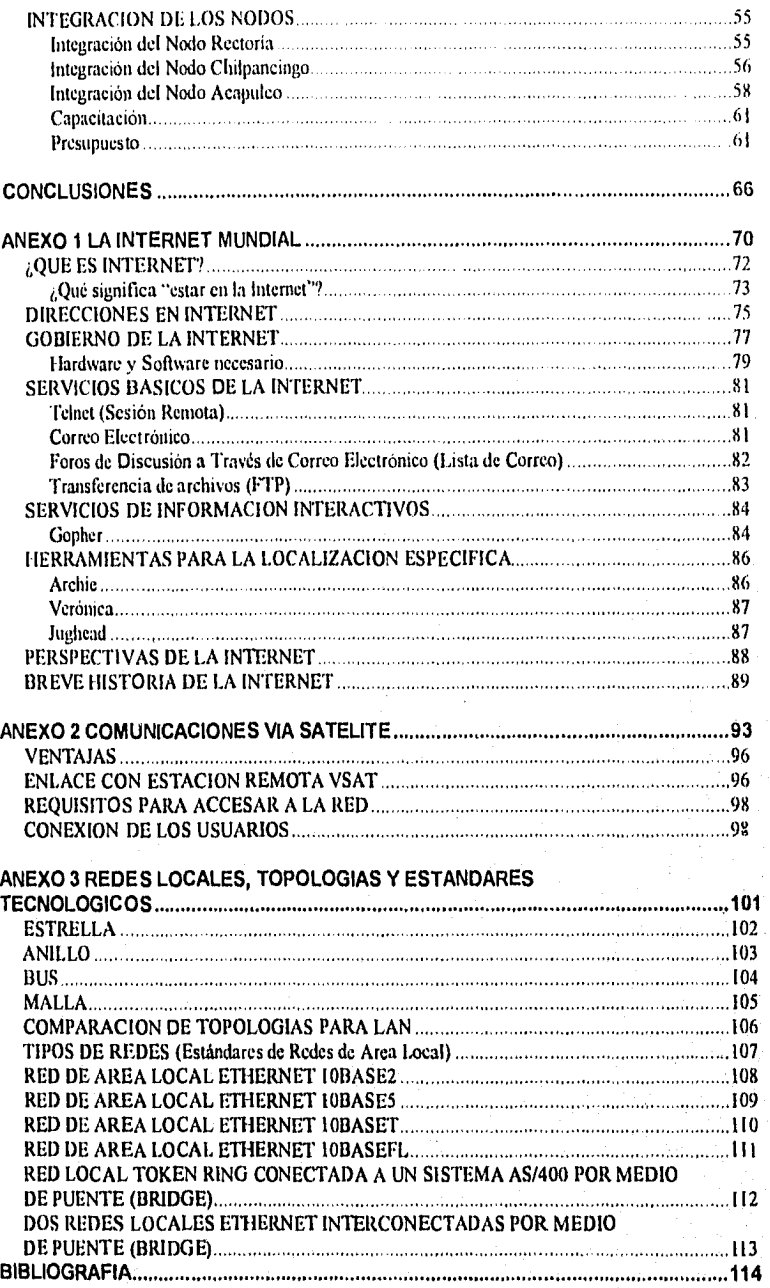

 $\mathbf{I}$ 

 $\ddot{\phantom{0}}$ 

## PRESENTACION

El presente trabajo representa la parte thndamental de dos proyectos presentados por la Universidad Autónoma de Guerrero (UAG) a la Secretaria de Educación Pública (SEP) para su financiamiento.

El primero de ellos "Consolidación del Sistema Institucional de Información y Comunicaciones de la UAG" fue presentado como megaproyecto institucional al Fideicomiso para la Modernización de la Educación Superior (FUMES) en *Junio* de 1994, mismo que fue apoyado y financiado con la cantidad de N\$ 1,916,000.00 (Un millón novecientos dieciseis mil nuevos pesos) cantidad que fue entregada por la SEP a la UAG en noviembre del mismo año.

El otro proyecto: "Red de Comunicaciones de la UAG" fue presentado institucionalmente en agosto de 1994 al Fideicomiso SEP-UNAM 6140-40, establecido por la SEP para apoyar a las instituciones de educación superior en la creación de la Red Académica Nacional. Este proyecto fue apoyado y financiado con la cantidad de N\$ 246,800.00 (Doscientos cuarenta y seis mil ochocientos nuevos pesos), mismos que fueron entregados a la UAG en diciembre de 1994.

Ambos proyectos fueron realizados por un equipo de trabajo, entre los que destacan los Ingenieros: Roberto Rosario Cruz, Armando Hornero Giles Martínez, José Antonio Nava Vélez y Angela Solis Manzano; a quienes por este medio hago un sincero reconocimiento. *La* coordinación general de los proyectos mencionados, en todas sus etapas, recayó en un

ίü

servidor como Director de Informática de la UAG de 1993 a 1995, quien además fungió como responsable institucional de los mismos,

Sin embargo, aunque el financiamiento fue entregado en el tiempo y en los montos establecidos, por distintas circunstancias que no es conveniente tratar aquí, muchas de las cuales motivaron mi renuncia al cargo en mayo de 1995, todavía en agosto del mismo año no se hacia uso de los mismos, por ello la ejecución final apenas empieza en estas fechas. Esto último motivó a que en el presente trabajo, únicamente se presente hasta la elaboración del diseño final aprobado y la presentación de los costos reales cotizados en abril del presente año por el proveedor seleccionado.

En todos los casos, los costos theroa obtenidos de empresas comerciales proveedoras de equipo de cómputo o de servicios especializados quienes generosamente nos los proporcionaron; sin embargo, he omitido sus nombres comerciales.

Por último, es conveniente aclarar que cualquier falla u omisión presentada es responsabilidad exclusiva de quien ésto escribe, y agradecer a todos los que desinteresadamente colaboraron y colaboran en la realización de los citados proyectos en beneficio de nuestra querida Universidad Autónoma de Guerrero.

Acapulco, Gro, septiembre de 1995

iv

Atentamente

Ricardo Peña Galeana

# CAPITULO I.

# **Marco de Referencia**

## **ANTECEDENTES**

### SITUACION ACTUAL

Planteles Matrícula Personal Apoyo Académico

### CAPITULO 1

## **Marco de Referencia**

### ANTECEDENTES:

La Universidad Autónoma de Guerrero (U.A.G.), como su nombre lo indica, se encuentra ubicada en el Estado de Guerrero (en el sureste del pais) y actualmente posee planteles educativos en todas las regiones de dicho Estado: la Tierra Caliente, la Montaña, Zonas Norte, Centro y Sur, Costa Grande y Costa Chica, Sus orígenes se remontan al año de 1869, cuando se fundó el Instituto Científico Literario con sede en Tixtla que en ese entonces era capital del estado(donde estuvo hasta 1942, año en que se trasladó la capital a la Ciudad de Chilpancingo); para 1960 dicho Instituto se transformó en la Universidad de Guerrero, aunque aún sin contar con el carácter de autónoma ni registrar la participación de los estudiantes dentro de la torna de decisiones.

Los problemas económicos y políticos, así como el descontento popular registrado al inicio de la década de los sesenta en el Estado, impulsaron dentro de la Universidad una orientación democrática y una mayor vinculación con las causas populares, lo cual llevó a que en 1963 se declarara la autonomía de la universidad y se aceptara la participación estudiantil dentro de ella.

Para ese entonces, la U.A.G. contaba con las Licenciaturas de Derecho, Ciencias Sociales, Ingeniería Civil, y Comercio y Administración, así como educación inedia superior y sub-

profesional; las que se impartían en las escuelas Normal Superior, de Enfermeria y Obstetricia, de Contaduría Privada y 3 planteles de Educación Media Superior

En 1971 se expide una nueva ley orgánica, en la cual se incorpora explícitamente el propósito de constituir a la U.A.G. como agente de cambio, contribuyendo al desarrollo cultural, económico y social del Estado de Guerrero y la Nación. A partir de ese año se fueron creando nuevas escuelas superiores y de nivel medio superior, pero es hasta la década de 1980 cuando se registra una explosión en el incremento de la matrícula y de la presencia de planteles universitarios en todo el Estado como resultado del incremento de la demanda de estudios de nivel medio superior y superior, y ante la adopción de una política de puertas abiertas dentro de la U.A.G gracias al concepto Universidad-Pueblo; dicha política implicó una profunda vinculación con la sociedad guerrerense a través de la creación de bufetes jurídicos, servicios médicos, comedores y casas estudiantiles, etc. que proporcionaban en su mayoría servicios gratuitos a la población en general. Los problemas presupuestales y el recorte de subsidios registrados en esa época, fueron superados gracias a la fortaleza del compromiso establecido de esta manera entre los universitarios y el: pueblo de Guerrero.

Debido a las características propias de Guerrero, gran parte de la  $PEA<sup>T</sup>$  se encuentra ocupada en actividades del sector servicios, por lo que la U.A.G. otorga un mayor énfasis a las profesiones relacionadas con éstas, pero sin olvidar atender la demanda de otras ramas económicaS.

Página N° 3

'Población Económicamente Activa

### SITUACION ACTUAL

### PLANTELES

Actualmente la U.A.G. cuenta con 39 planteles de nivel medio superior distribuidos en 29 de los 75 municipios del Estado y abarcando todas las regiones del mismo (FIG. No. I. I) Además cuenta con 4 escuelas de enfermería, 5 centros de investigación y 18 escuelas superiores y facultades, donde se imparten 30 licenciaturas y 16 posgrados; estas escuelas se encuentran concentradas principalmente en las ciudades de Acapulco y Chilpancingo (FIGURAS No. 1.2 y No. 1.3)

### **MATRICULA**

La distribución de la matricula por nivel educativo de la U.A.G, es muy desigual ya que, mientras la población estudiantil en el nivel medio superior representa el 63.6 % del global de la institución en 1994 , el nivel de licenciatura representa el 35.7% y el de posgrado apenas un 0.7% del total • del mismo año. (CUADRO No. 1.1).

| <b>Nivel</b>                      | Matrícula | %    |
|-----------------------------------|-----------|------|
| l Bachillerato General + Técnicos | 34,222    | 63.6 |
| Licenciatura                      | 19,198    | 35.7 |
| Posgrado                          | 387       | 0.71 |
| <b>TOTALES</b>                    | 53,807    | 100  |

Cuadro No. 1.1 Población Escolar por Niveles U.A.G.

Fuente. Autoevaluación Institucional A.G. 1994

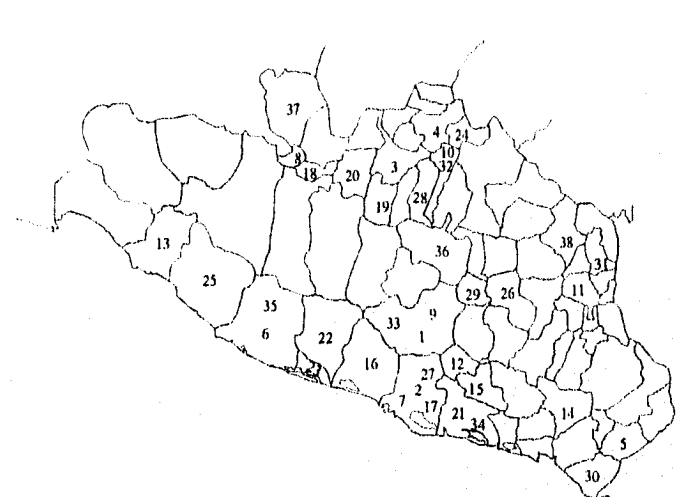

Fig. N° 1.1 Distribución de escuelas preparatorias de la U.A.G. Fuente: Dirección de Planeación U.A.G. 1995

No. I CHILPANCINGO<br>No. 2 ACAPULCO<br>No. 3 TELOLOAPAN<br>No. 3 TELOLOAPAN<br>No. 3 TELOLOAPAN<br>No. 6 TECPAN DE GALEANA<br>No. 6 CECPAN DE GALEANA<br>No. 10 CIULPANCINGO<br>No. 14 TAAN<br>No. 12 TIERRA COLORADA<br>No. 14 SAN LUIS ACATLAN<br>No. 14 SAN **NO. 17 ACAPULCO<br>NO. 18 TACAPULCO<br>No. 18 TLAPEIUALA<br>No. 18 TLAPEIUALA<br>No. 21 SAN MARCOS<br>No. 22 ATOYAC DE ALVAREZ<br>No. 23 ESENTILAN<br>No. 29 TETTLAN<br>No. 23 COCULA<br>No. 23 COCULA<br>No. 23 COCULA<br>No. 23 TATLAN<br>No. 23 COCULANCULAEA<br>**  $30$  N<sub>0</sub>.33 CHIPANCINGO No.35 SAN LUIS SAN PEDRO<br>No.36 ZUMPANGO<br>No.37 CUTZAMALA<br>No.38 OLINALA (PREPA ABIERTA)

Página N' 5

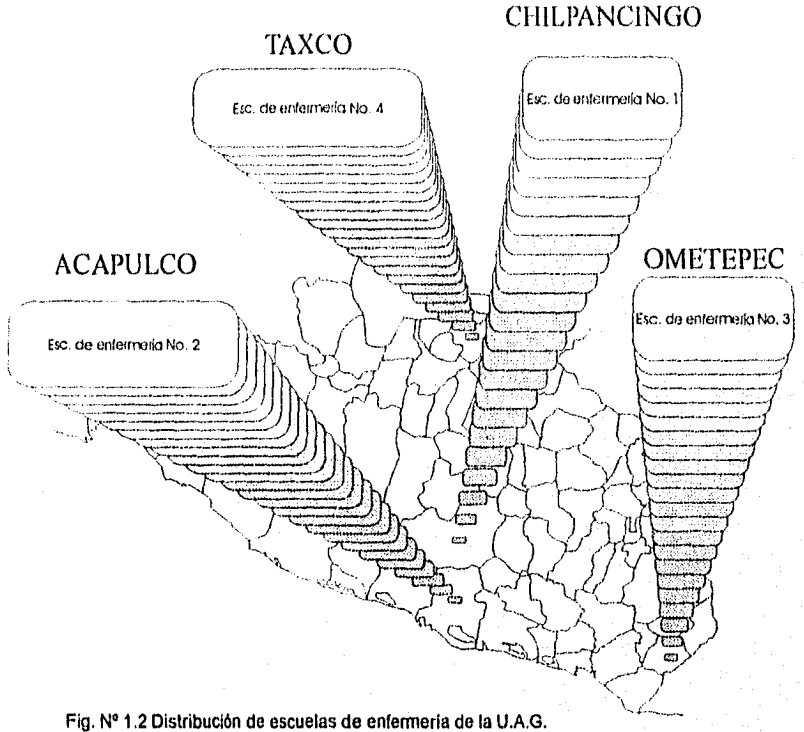

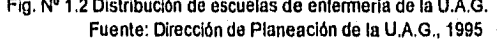

Página Nº 6

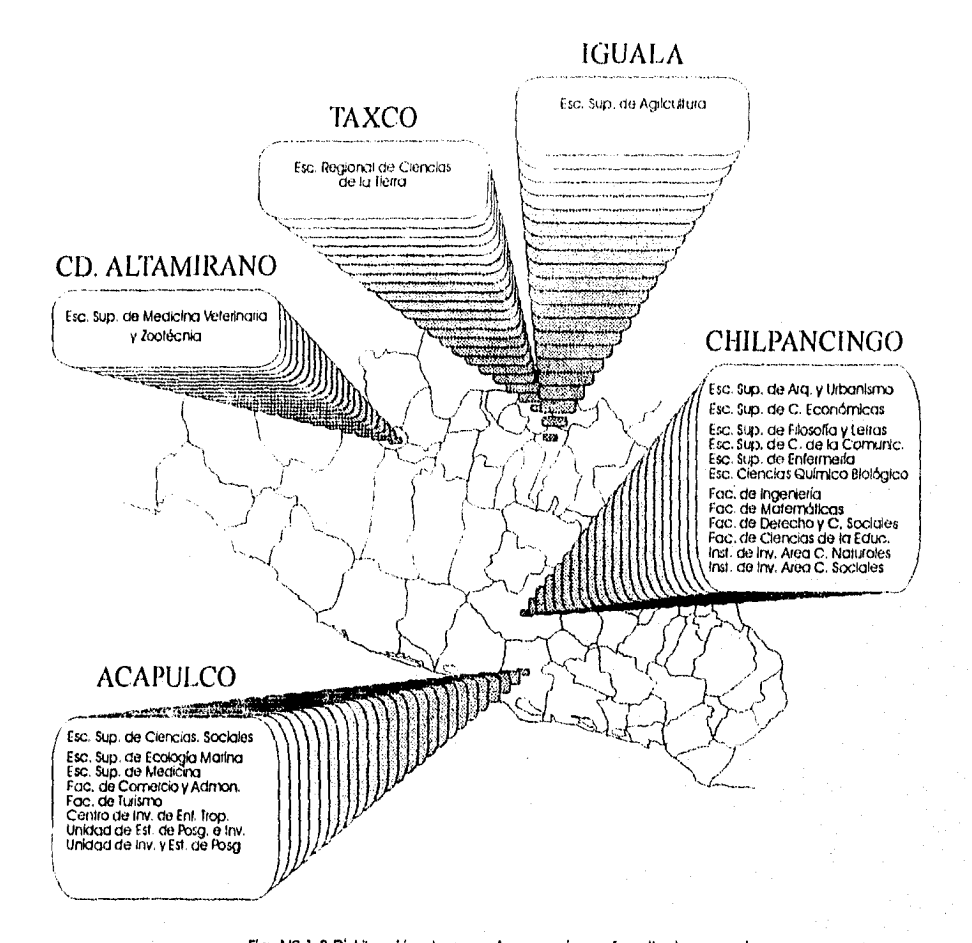

Hg. N° 1.3 Dishibución de escuelas superiores, facultades y centros de Investigación de la U.AG, Fuente: Dirección de Planeación U.A.G. 1995.

La distribución de la matrícula del nivel superior de la U.A.G. en los diferentes campus de la entidad, está determinada por diversos factores; entre otros: por la estructura socioeconómica , el crecimiento poblacional, la oferta de trabajo, etc.; esto ha conducido a una concentración de escuelas y una atracción estudiantil hacia carreras orientadas al sector servicios, siendo esta razón una de las principales causas de concentración de la matricula en las ciudades de Acapulco y Chilpancingo, donde para el nivel superior se concentran el 65.46% y el 32.2% del total de la institución respectivamente (CUADRO No. 1.2).

### Cuadro No. 1.2

#### Distribución de la Matrícula del Nivel Superior en los Diferentes Campus Universitarios

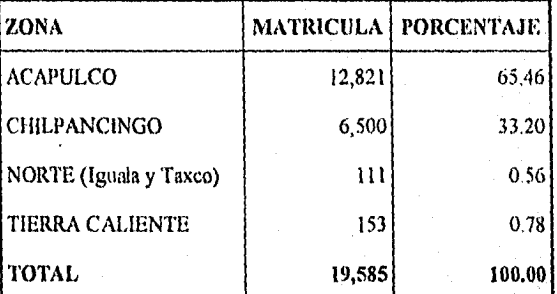

Fuente: Autoevalttación Institucional U.A.G. 1994

Entre las facultades y escuelas que cuentan con más alumnos inscritos se encuentran: Comercio y Administración, Ciencias Sociales, Derecho y Ciencias Sociales y Turismo; dichos alumnos representaron el 71.11% de la matrícula total de la U.A.G. en nivel superior y se encontraban concentrados en el Puerto de Acapulco, exceptuando Derecho y Ciencias Sociales que se encuentra en la Ciudad de Chilpancingo.

La distribución de la población escolar del nivel medio superior formado por estudiantes de las 39 escuelas preparatorias y las 4 escuelas de enfermería presenta también una elevada concentración en las dos ciudades más importantes del estado\_ Así en la ciudad de Acapulco donde se encuentran localizadas las escuelas preparatorias 2, 7, 17 , 27 y de enfermería No. 2 se concentran el 34.05 %, en la ciudad de Chilpancingo donde se encuentran la escuelas preparatorias 9, 33 y de enfermería No. 1 se concentra el 14.85% de esta forma en tan solo estas dos ciudades se encuentra el 48.90% de la población total de este nivel (CUADRO No. 1.3).

### CUADRO No. 1.3

### Distribución de la Población Escolar del Nivel Medio Superior

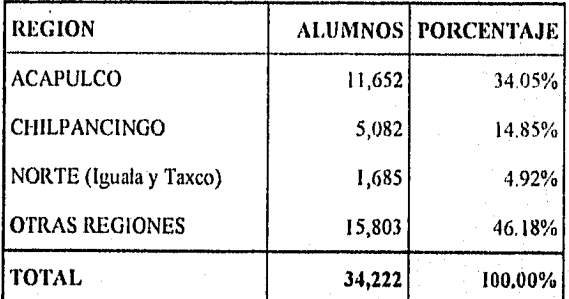

Fuente: Dirección di. Planeación U.A.G. 1994

Página Nº 9

### PERSONAL

1999년 - 1999년 - 1999년<br>대한민국의 대한민국의 대한민국의 대한민국의 대한민국의 대한민국의 대한민국의 대한민국의 대한민국의 대한민국의 대한민국의 대한민국의 대한민국의 대한민국의 대한민국의 대한민국의 대한민국의 대한민국의 대

Del total del personal empleado en la U.A.G. hacia 1994, el porcentaje de académicos dedicados a las tareas sustantivas de docencia, investigación y dillisión y extensión universitaria era de tan sólo 51.28%, 0.84% y 2.87% respectivamente, es decir , apenas si representaban en total el 54.99%, mientras que el resto del personal tanto académico como administrativo estaba dedicado a tareas de administración y dirección principalmente (CUADRO No. 1.4).

#### CUADRO No. 1.4

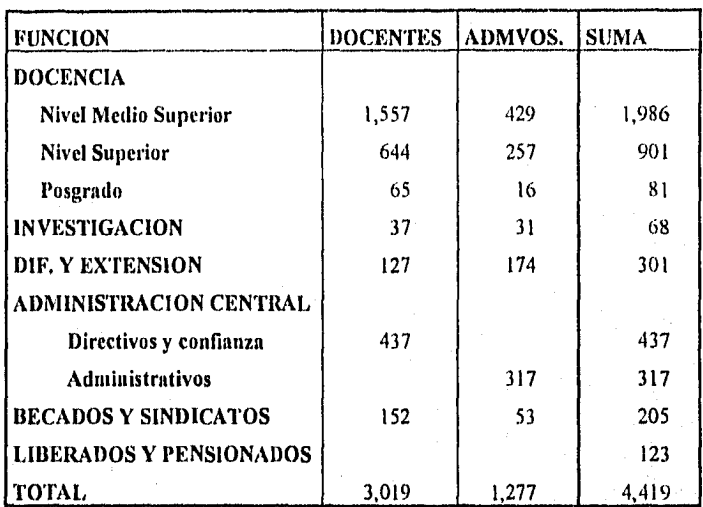

### Distribución del Personal por Función

Fuente: Departamento de Nóminas U.A.G. Junio de 1994

Lo anterior proporcionaba una relación de 2.36 académicos por cada administrativo y 42 alumnos por cada administrativo; la incongruencia de estos datos llevó a la creación de un programa de reordenación administrativa a fin de redistribuir al personal o lograr la liquidación voluntaria del mismo, así como implantar restricciones a la contratación del personal. Junto con este programa

Página N" in

se registraron también diferentes proyectos modernizadores entre los cuales se encuentra la creación de redes de cómputo en tres zonas del Estado: zona centro con sede en Chilpancingo, zona sur *con sede en* Acapulco y zona norte con sede en Iguala.

#### APOYO ACADEMICO

Se considera como apoyo académico al "conjunto de actividades e infraestructura destinadas a brindar servicios de soporte para el ejercicio de las funciones sustantivas de la institución. Dentro de este grupo se incorporan los referentes a cómputo académico, bibliotecas y medios audiovisuales" (EVALUACION INSTITUCIONAL, 1993).

Aunque la utilización de las herramientas de cómputo en la Universidad se remonta a comienzos de la década anterior, particularmente en la Ese. de Ingeniería donde era, y continúa siendo, asignatura, así como en la administración central para el procesamiento de la nómina , basado en sistemas de minicomputación IBM, es a partir de 1985 que la microcomputacion irrumpe en la institución a través de equipos obtenidos por convenios con universidades extranjeras y con la SEP., así como de inversiones de la U.A.G. de tal manera que para 1990 se contaba con 150 PC's, en su mayoría XT y algunas AT-286, concentradas fundamentalmente en los campus universitarios de las ciudades de Acapulco, Chilpancingo e Iguala.

Como puede observarse en el CUADRO No. 1.5 , en la actualidad se cuenta con un total de 481 PC's destinadas a la actividad académica, el 89.74% de las 536 existentes en la institución; del grupo de PC's académicas solo un 19.12% se destina al nivel medio superior, el 58.41% al nivel. superior, el 16.84% al posgrado y el resto, 5.61%, a los centros de investigación. Por otro lado, del mismo cuadro se puede observar que alrededor de un 25.55% del parque computacional

corresponde a PC's XT y un 12.31% tienen procesador 286 por lo que un 37.86% del equipo resulta obsoleto, de ahi que el número de equipos realmente thncional es mucho menor.

### CUADRO No. 1.5

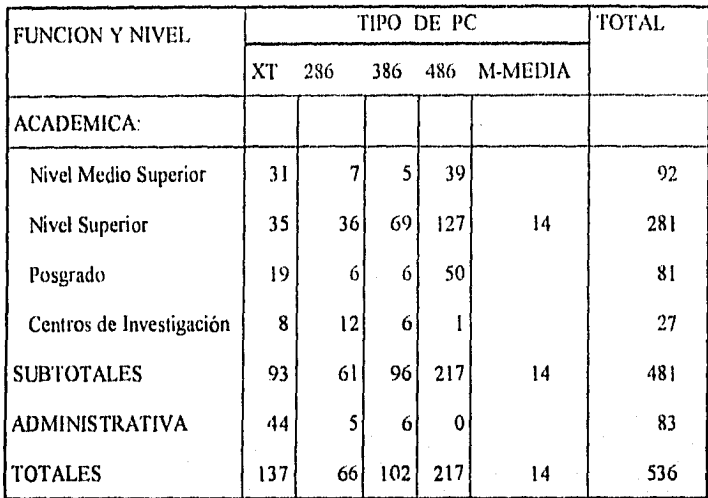

### Computadoras por Tipo, Función y Nivel

'No se incluyen las minis 113M 8/36, S/36 BABY y AS/400 con 28 terminales en total destinadas a uso administrativo<br>Fuente Dirección de Informática U.A.G. Febrero de 1994 .

Debido a que salvo en la función de investigación el uso de las computadoras no se encuentra diferenciado entre alumnos y docentes, las proporciones de alumnos por computadora o docentes por computadora serían engañosas, por tal motivo, en su lugar se presenta la proporción de usuarios por computadora destinada a uso académico por nivel (CUADRO No. 1.6),

#### CUADRO No. 1.6

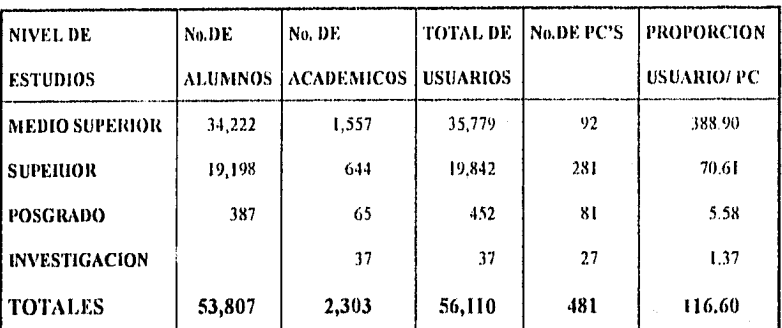

Proporción de Usuarios por Computadora Destinada a uso Académico Según Nivel

### Fuente: Autoevaluación lastitucional U.A.G. 1994

Como se puede observar en el Cuadro No. 1.6, la proporción de usuarios por computadora en la institución es de 116 usuarios por cada computadora destinada a uso académico. Una relación muy alta todavía. Además del mismo cuadro puede observarse que existen disparidades enormes en las proporciones de usuarios por computadora según el nivel: al nivel medio superior le corresponden 388 usuarios por máquina, lo que en términos reales significa inaccesibilidad al cómputo; el nivel superior tiene una proporción de 70 en este indice, todavía muy grande para los requerimientos mínimos aceptables; los grupos de posgrado e investigación son los únicos aceptables con proporciones de 5 y 1 usuarios por computadora respectivamente. Finalniente cabe aclarar que los promedios generales son engañosos, pues un análisis más detallado revelaría que en la realidad solo algunas escuelas en cada nivel cuentan con acceso al cómputo en sus instalaciones, por lo que estas proporciones indican mas un acceso nominal que real.

Página N' 13

# CAPITULO 2.

An New

# **Análisis del entorno**

### INFRAESTRUCTURA

### IMPACTOS

Impacto Cuantitativo ACCIONES RELEVANTES

PRINCIPALES PROBLEMAS DETECTADOS

### **CAPITULO 2**

# **Análisis del Entorno**

### **INFRAESTRUCTURA**

La Universidad Autónoma de Guerrero en los últimos años ha iniciado un proceso de modernización de su infraestnictura académica amén de programas de reordenamiento administrativo y académico. Antecedentes de ello se encuentran plasmados en los programas derivados del "PLAN DE AUTODIAGNOSTICO, DESARROLLO Y TRANSFOR-MACION ACADEMICA DE LA UAG, 1989". Uno de estos programas orientados hacia el apoyo académico, contempla explícitamente dentro de otras metas, la actualización, renovación, utilización y dotación de materiales, equipo de cómputo, bibliografia, laboratorios, talleres, etc. destinados a apoyar las funciones de docencia, e investigación y extensión .

En el PADTA se especifica la necesidad de incentivar la investigación científica y se propone corno un eje central, para este fin, la capacitación a investigadores en el uso de herramientas modernas de cómputo. Este planteamiento se ha venido generalizando a otros niveles y en todas las escuelas, donde la computación empieza a incorporarse como contenido curricular de las distintas carreras que en ellas se imparten.

Hacia 1991 se presentan en el "PLAN HACIA LA TRANFORMACION UNIVER-SITARIA DE LA UAG" un conjunto de proyectos dirigidos a obtener apoyo para el equipamiento emergente o de consolidación de la infraestructura académica, según el nivel de desarrollo de las escuelas, centros y dependencias tanto en las funciones sustantivas como en las adjetivas, en donde destaca de nueva cuenta la referida al impulso de la

enseñanza del cómputo. Estos proyectos y programas no se desarrollaron cómo era su cometido principalmente por problemas de financiamiento de los mismos.

Esto último se deriva de distorsiones estructurales que presenta el ejercicio del presupuesto universitario, así por ejemplo para 1994 la institución ejerció recursos totales por un monto de N\$ 147'386,000.00 de los cuales N\$ 137'749,000.00 se destinaron a pago de servicios personales, es decir el 93.5% de los recursos se destinaron al pago de la nómina de sueldos y salarios y N\$ 9,637,000.00 a gastos de operación, lo que represento un 6.5% del total.<sup>2</sup> Las causas de este fenómeno son diversas, y rebasan el marco de referencia del presente análisis, sin embargo los efectos derivados de esta distorsión en el ejercicio de los recursos tiene como consecuencia inmediata una insuficiencia de recursos para otros rubros distintos de la nómina , la cual se vuelve en el problema estructural más crítico y prioritario a resolver por las administraciones centrales de la institución. Dejándose de lado el financiamiento de otros 'libros como el de proyectos de investigación y el de la infraestructura computacional como parte importante del apoyo académico.

Es a partir de apoyos extraordinarios recibidos tanto del gobierno federal como del estatal que se ha podido avanzar un poco en la modernización de la infraestructura de apoyo académico en general y computacional en particular.

Dentro de estos apoyos extraordinarios, los más significativos que se han recibido en los últimos años provienen del FIDEICOMISO PARA LA MODERNIZACION DE LA EDUCACION SUPERIOR, (TOMES) establecido por la SEP con el fin de apoyar

<sup>2</sup> Olea Campos, Gabino, II Informe de Labores, U.A.G., 1994, pp 54.

proyectos de mayor impacto en el desarrollo de las instituciones de educación superior del país.

Por medio de la presentación y aprobación de proyecto presentados a FOMES, la UAG ha recibido apoyos por un monto de N\$ 10'433,415.00 en los últimos tres años, de los cuales NS 5'044,980.00, es decir un 48.35% han sido para cinco proyectos tendientes a modernizar la infraestructura computacional de la institución como puede observarse en el CUADRO No. 2.1.

### Cuadro No, 2,1

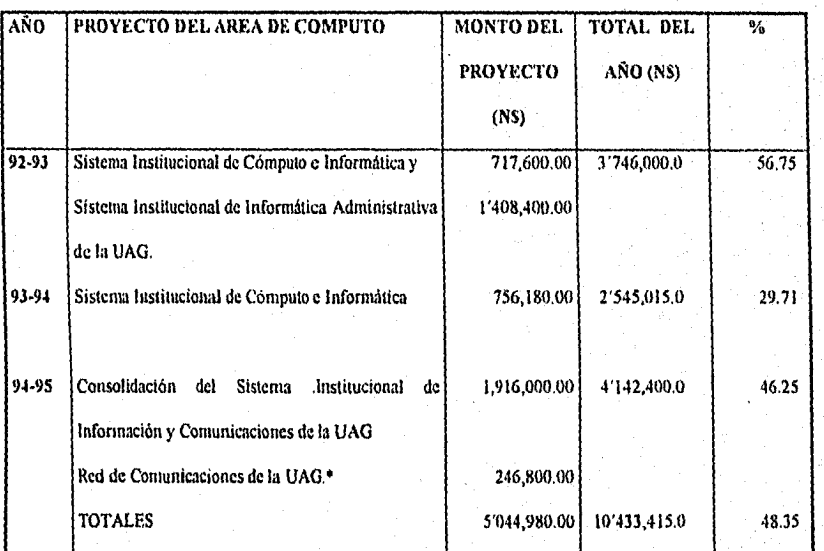

### Apoyos Recibidos por Medio de FOMES

Fuente: Dirección de Planeación y Desarrolla Universitaria

Nata El autor fue responsable de todos estos moyettos, como Director de Infomultica de la U.A.Q. • Este proyecto fue financiado por medio del Fideicomiso SEP-UNAM 6140.6

Para el ejercicio 91-92 fue a través de Subsecretaría de Educación Superior e Investigación Científica de la S.E.P. (SESIC) y de FOMES, que se recibieron apoyos por un monto de \$ 685'652,040.00, dentro de estos recursos recibidos el 46.53%, es decir 319,000,000.00 fueron para la realización del proyecto "Sistema Institucional de Cómputo e Informática", el cual estaba enfocado principalmente al área académica y con el cual se inicia de manera sistemática y organizada la modernización de la infraestructura computacional en la institución.

Mediante los proyectos financiados por FOMES, para el ejercicio 92-93 se recibió apoyo por un monto total de NS 3'746,000,00 de los cuales, a los proyectos "Sistema Institucional de Cómputo e Informática de la UAG" y "Sistema Institucional de Informática Administrativa de la UAG", se les asignaron las cantidades de  $N$ 717,600.00 y N$ 1'408,400.00$ respectivamente. Este financiamiento a proyectos del área de cómputo, representó el 56.75% del total recibido por la UAG provenientes de FOMES para ese año (CUADRO No. 2.1),

El apoyo recibido de FOMES para el ejercicio 93-94, disminuyó considerablemente motivado fundamentalmente por la falta de control y desvío de recursos hacia otros rubros que no eran los originalmente programados, esto último se presentó en la mayoría de los proyectós financiados en los años 91-92 y 92-93, Aunado a lo anterior en abril del 93 se dio el cambio de administración central de la universidad lo que imposibilitó en su momento una evaluación objetiva del impacto que estos proyectos tuvieron en la Institución.

Derivado de lo anterior, en el ejercicio 93-94 se recibieron apoyos de FOMES-93 para 7 proyectos presentados, dichos apoyos fueron por un monto total de N\$ 2'545.015.00 lo

Página Nº18

que representó una reducción del 32% respecto del total de financiamiento recibido el año anterior. Al proyecto "Sistema Institucional de Cómputo e Informática", único proyecto financiado del área de cómputo se le asignaron N\$ 756.180.00 lo que significó una reducción mayor al representar este financiamiento el 29.71% del total recibido para ese año (CUADRO No. 2.1)

Para el ejercicio 94-95, la UAG únicamente presentó a FOMES 4 proyectos, mismos que fueron apoyados por una cantidad global de N\$ 4'142,400.00 . De estos cuatro proyectos presentados, al proyecto "Consolidación del Sistema Institucional de Información y Comunicación de la UAG" se le asignó la cantidad de N\$ 1'916,000.00 lo que representa un 46.25 % del total del financiamiento recibido (CUADRO No. 2.1).

Además del proyecto anterior en el año 94-95 se recibió apoyo específico por un monto de N\$ 246,800.00 para el proyecto "Red de Telecomunicaciones de la UAG" por medio del FIDEICOMISO SEP-UNAM 6140-6 el cual fue constituido para financiar proyectos tendientes a mejorar las telecomunicaciones de las instituciones de educación superior del país.

### IMPACTOS

Es indiscutible el impacto que han generado estos apoyos extraordinarios en la infraestructura académica en general y de la computacional en particular. Y como consecuencia de lo mismo, en la actualidad existe una mayor presión por el acceso al uso del cómputo en sus diversas temáticas y niodalidades, asi como un gran numero de solicitudes de equipo y periféricos de cómputo, por parte de las distintas facultades, escuelas y centros.

### IMPACTO CUANTITATIVO

En términos cuantitativos el impacto ejercido en la Institución por los apoyos extraordinarios recibidos para la modernización de la infraestructura computacional es muy significativo y puede resumirse en el CUADRO No. 2.2 donde se presenta de manera general en la cantidad de equipo que se ha adquirido con estos recursos

### CUADRO No. 2.2

### Equipo de Cómputo (PC's) Adquirido con Recursos FOMES

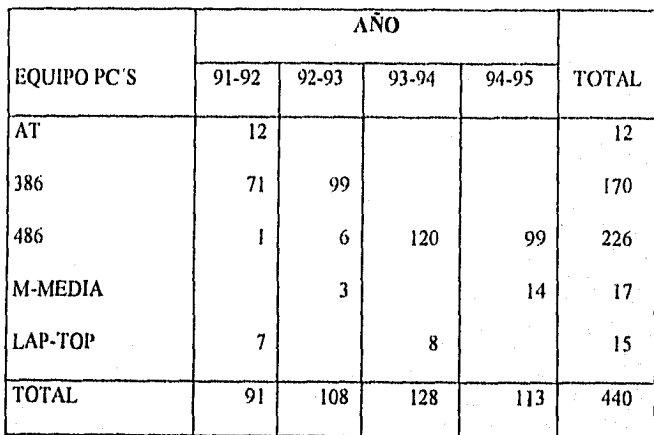

Fuente: Dirección de Informática U.A.G. 1995

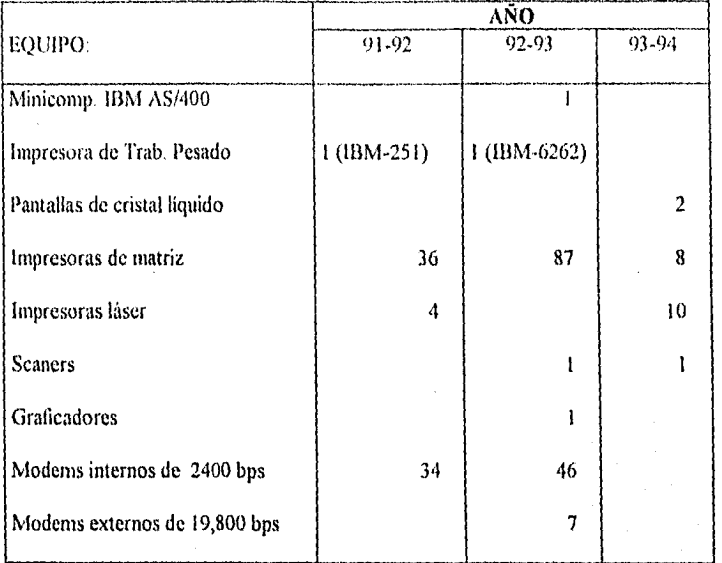

### CUADRO No. 2.3 Equipo de Cómputo Adquirido con Recursos FOMES

Puente Dirección de Informática,11.A.G, 1995 *(No* se incluyen tos del ano 94-95)

Cabe mencionar que en los cuadros anteriores se intenta presentar no un inventario exhaustivo de lo adquirido sino que se pretende presentar lo más relevante de los mismos. De ahi que no se mencionan accesorios, refacciones y software adquirido ni las inversiones realizadas en capacitación o instalaciones. Esto se debe fundamentalmente a que su monto es relativamente pequeño en proporción a la inversión realizada en equipo. De igual forma no se consideró si se asignaron finalmente al área administrativa o académica.

Del Cuadro No. 2.2 podemos observar que el número de PC's adquiridos con estos recursos ha sido de 440 lo que representa el 69.29 % con que cuenta la institución en la actualidad (CUADRO No. 1.5). Si centramos nuestra atención a las PC's con procesadores 386 y 486,

las cuales representan en la actualidad las adecuadas para trabajar , vemos que la proporción aumenta hasta casì un 100 %, ya que de 432 del total que existen en la actualidad 428 se registran como adquiridas por medio de estos apoyos recibidos\_

Por último es conveniente mencionar que algunas escuelas y centros han recibido recursos para actualizar su infraestructura, incluyendo la computacional, sin embargo, debido a la dificultad de realizar su cuantificación y considerando que los mismos no han sido elevados, 1 o 2 PC's en algunos posgrados o centros de investigación, por ejemplo. Estos no se consideraron para los fines del presente trabajo.

### ACCIONES RELEVANTES

Entre las acciones más relevantes en los últimos años derivados fundamentalmente de la aplicación de los apoyos extraordinarios mencionados con anterioridad destacan:

- En el año 91-92 se inició en la creación de un sistema bibliotecario computarizado en la ciudad de Chilpancingo y la búsqueda de su integración a la red de bibliotecas existente; se incorporó a la UAG a la Red Universitaria de Teleinformática y Comunicaciones(RUTYC) y se instaló la primera red de área local (ARCNET) en la subdirección de Cómputo académico
- En el año 92-93 se amplia la red local, se modifica su tecnología (ETFIERNET) y se enlaza, aunque con solo una terminal, las escuelas cercanas de Ingenieria, Filosofía y letras, Derecho y el Instituto de Investigación Arca Ciencias Naturales y se integra a la institución al Sistema Regional Información de las Actividades Científicas y Tecnológicas (SIRIACYT). En la linea de formación, se crea la carrera de Ingeniero en Computación

en la ciudad de Chilpancingo y el Diplomado en Computación en la ciudad de Acapulco. En la linea organizativa se crea la Subcomisión de Informática dependiente de la Comisión de Planeación y Desarrollo Institucional.

- En el año 93-94 se creó el sistema de microcentros de cómputo del posgrado con la instalación de ocho redes de área local (LAN's) ETIIERNET bajo plataforma NOVELL. La creación de estas redes dió origen al proyecto RED-UAG, por lo que es importante mencionar la ubicación de las mismas. En la ciudad de Chilpancingo (ciudad universitaria) son: a) Dirección de Informática, b) Facultad de Matemáticas, e) Facultad de Ingeniería, d) Facultad de Ciencias Quimico-bilógicas. En la ciudad de Acapulco son: a) Unidad de Estudios de Posgrado e Investigación (UEPI), b) el posgrado en Turismo, c) posgrado en Administración, d) Centro de Investigación de Enfermedades Tropicales (CIET) y e) Unidad de Investigación y Estudios de Posgrado (UIEP).
- En el año 94-95 en la línea de formación se crean la Lic. en Matemáticas con especialidad en computación, la Maestría en Computación y se amplían los programas de Diplomado en Computación a las ciudades de Iguala y Chilpancingo y se contempla dentro de la reforma curricular del nivel medio superior la incorporación de la complitación como asignatura básica del plan de estudios de ese nivel:

### PRINCIPALES PROBLEMAS DETECTADOS

Aunque los apoyos recibidos se han traducido en un incremento sustancial en la infraestructura computacional y de organización en el área, todavía subsisten importantes rezagos en el mismo, al respecto los principales problemas detectados son:

- El desarrollo de esta área en escuelas, centros y dependencias está siguiendo los patrones típicos de compartimentacion y de iniciativas aisladas no necesariamente congruentes o coordinadas entre si lo cual puede implicar duplicación de esfuerzos y tareas o falta de éstos en algunas áreas y el consiguiente malgasto de recursos.
- Existe poco equipo en la mayoria de los centro académicos por lo que su uso es intensivo lo que da lugar a un mayor desgaste del mismo,
- Bajo número de personal capacitado en el uso de programas especializados, de temas tales como estadística, graficación, programación , sistemas CAD y uso de redes,
- Inexistencia de una reglamentación y dirección real de los procesos de informatización de la UAG, lo que lleva a un mayor desorden y muchas veces a la incompatibilidad en el intercambio de información.

• Falta de una politica de adquisición y de programas de mantenimiento del equipo. No existe un Plan de Desarrollo Informático Institucional,

## CAPITULO 3.

# **Elaboración de los diseños**

### **ANALISIS**

Consideraciones Generales

Servicios que proporcionará

Propósitos

Objetivos

Estrategias

Metas

### **DISEÑOS ALTERNATIVOS DE RED-UAG**

### Diseño "A"

Comunicación entre los nodos de Acapulco, Chilpancingo e Iguala

Comunicación entre Rectoría y el nodo CU.-Chilpancingo

Comunicación entre el nodo Acapulco y RedUNAM

Comunicación entre las redes de área local existentes y los nudos centrales

### Diseño "8"

Comunicación entre los nodos de Acapulco, Chilpancingo e Iguala

Comunicación entre Rectoría y el nodo C.U.-Chilpancingo

Comunicación entre el nodo Acapulco y RedUNAM

Comunicación entre las redes de área local existentes y los nodos centrales

### **CAPITULO 3**

## **Elaboración de Diseños**

### ANAL1SIS

Como puede observarse en capitulas anteriores, la Universidad Autónoma de Guerrero ha incrementado de manera importante su infraestructura de cómputo gracias a los apoyos recibidos de la Secretaria de Educación Publica (SEP) por medio del Fondo para la Modernización de la Educación Superior (FUMES), sin embargo el rezago en esta área y en telecomunicaciones es todavía importante, pues la relación existente entre la cantidad de equipos de cómputo y el número de estudiantes, investigadores y docentes es de un teclado por cada 115.92 miembros de la comunidad académica (Cuadro No. 1.6), relación que está muy lejos de lo recomendado por diversos organismos entre ellos la Asociación Nacional de Universidades e Instituciones de Educación Superior (ANULES) y la Subsecretaria de Educación Superior e Investigación Cientifica (SESIC ), de un teclado por cada 10 ó 15 estudiantes.

Por otra parte, la dispersión geográfica de las diferentes unidades académicas y administrativas de la Universidad Autónoma de Guerrero en un gran número de localidades en el Estado, dificulta y encarece la implementación de un proyecto de integración de teleinformática que establezca las condiciones para la transmisión de voz y video,

Sin embargo, el incremento en la cantidad y la calidad de la infraestructura computacional de la institución (ver CUADROS No. 2.2 y No, 2.3); ha impactado favorablemente sus niveles de organización tanto administrativos como académicos con la creación de sistemas de información de distinta índole y propósitos. Haciendo de la información un insumo de gran valer tanto para la función administrativa como para la académica

Por otro lado, el acelerado crecimiento que han tenido en los últimos años las redes nacionales e • internacionales de computo<sup>3</sup>, mismas que posibilitan el intercambio, acceso y uso de información generada y almacenada en instituciones publicas o privadas, diseminadas a lo largo y ancho de casi. todo el planeta han impactado fuertemente a las universidades e instituciones de educación superior del país generando un proceso de integración de las mismas a estas redes mundiales.

'Ver ANEXO "EL INTERNET MUNDIAL"

Dentro de este contexto es que el presente proyecto "RED DE COMUNICACIONES DE LA UNIVERSIDAD AUTONOMA DE GUERRERO (RED-UAG)"

### CONSIDERACIONES GENERALES

El diseño de la Red de Comunicaciones de la Universidad Autónoma de Guerrero (RED-UAG) no solo debe implicar una infraestructura de cómputo y telecomunicaciones, sino que también debe contemplar aspectos tales como el tipo de aplicaciones o programas de uso académico administrativo, los sistemas de integración de información y el entrenamiento tanto de futuros usuarios como de futuros administradores de estos sistemas e infraestructura: Todo esto resulta en conceptualizar a la "Red" como un ambiente electrónico de trabajo y no en un conjunto de equipos y sistemas desarticulados.

Por otro lado, ante la gran diversidad de ambientes operativos, equipos de cómputo y medios de comunicaciones con que cuentan las universidades estatales es necesario considerar una solución orientada a la interoperabilidad y un alto nivel de independencia de esta solución sobre las plataformas particulares de equipos de cómputo y protocolos de comunicaciones que utilizan estas instituciones, aprovechando al máximo de lo posible la infraestructura actual. •

La aplicación de nuevas tecnologías de enrutamiento pueden permitir interconectar en forma transparente los múltiples y diversos equipos de cómputo y comunicaciones con que cuentan las universidades actualmente

En el diseño de RED-UAG es de suma importancia respetar estándares internacinnáles, con el objeto de garantizar la interoperabilidad de los recursos de cómputo actuales y su compatibilidad con los nuevos adelantos tecnológicos, debido a que un proceso de estandarización adecuado, permite optimizar los recursos de cómputo y comunicaciones con que se cuenta. Asi como asegurar la inversión del proyecto a largo plazo,

Se considera conveniente seguir los estándares internacionales del Comité Consultivo Internacional de Telefonía y Telegrafía (CCITT) y del Instituto de Ingenieros Electricistas y Electrónicos de Estados Unidos (IEEE por sus siglas en inglés) que predominan por el momento en el mercado internacional y que son los que más influyen actualmente en el desarrollo de la industria de comunicaciones. Por otro también se considera de. suma importancia seguir los
estándares definidos por ISO (International Standars Organization) mismos que marcan una base importante para la industria de comunicaciones a través del modelo OSI (Open System Interface). Ademas, debe cuidarse que el conjunto de estándares que se utilicen para el diseño de una red, considere la infraestructura de comunicaciones real con que se cuenta. En México, por ejemplo, las definiciones de Teléfonos de México (TELMEX) y de la Secretaria de Comunicaciones y Transportes (SCT) influyen en el diseño de redes de área extendida. Entre otros podemos mencionar los enlaces tipo El que siguen estándares europeos, tendencias ISDN (Integrated Services Digital Network), redes públicas de transmisión de datos basados en protocolos X.25, la infraestructura satelital, su regulación y sus limitaciones, etc. $4$ 

Ninguno de los elementos involucrados en el diseño de una red deberá restringir una migración a futuros estándares, como es el caso de protocolos TCP/IP (Transpon Control Protocol/Internet Protocol) a estándares de OSI, una vez que estos estándares sean totalmente implementados en base a especificaciones vigentes.

Es importante no apartarse del camino de los estándares internacionales ya que de ello dependerá la futura compatibilidad de la RED UAG con otras organizaciones nacionales y del extranjero. Por ello, para lograr la conectividad deberán establecerse recomendaciones bien definidas y factibles de implementar y soportar en México.

Cabe mencionar que durante el desarrollo de éste proyecto se buscará promover la información sobre nuevas tecnologías basadas en estándares que faciliten la implantación de RED UAG, optimicen su operación diaria y su factor costo/beneficio.

Entre estas tecnologías se encuentran: la interconexión de redes locales por medio de fibra óptica, establecimiento de redes de área local de alta velocidad de hasta un gigabit por segundo, concentradores inteligentes de cableado, servidores de comunicaciones y de terminales, enrutadores, convertidores de protocolo y conmutadores de protocolo.

En suma, RED-UAG debe buscar la máxima eficiencia y aprovecha las experiencias de otras instituciones en el país que han pasado por situaciones similares, por lo que en su diseño deberá considerar prioritario cumplir con los siguientes criterios generales;

Página N• 28

- Un aprovechamiento racional de los recursos.
- Una gran confiabilidad que garantice la pertinencia y vigencia de las tecnologías utilizadas.

'En el ANEXO "TELECOMUNICACIONES", se presenta un panorama mas amplio at respecto

- Una adecuada capacidad en el manejo de información y en el procesamiento de datos.
- Vigencia tecnológica del hardware y software empleados
- Interconectabilidad; interoperabilidad de sus componentes.
- Adopción de estándares para asegurar elevados índices de compatibilidad y facilidad de uso de los Sistemas y Equipos.

#### SERVICIOS QUE PROPORCIONARA.

Fundamentalmente se habla en las primeras etapas de implementar en el corto plazo un Sistema Institucional de Información basado en el World Wide Web (telaraña mundial), con clientes Mosaics y Lynx, así como correo electrónico, transmisión de archivos bidireccional, así como el uso de diversos recursos locales y en otras Instituciones en México y en el extranjero, tales como el supercómputo<sup>5</sup>. Muy importante será que por la Red en el corto plazo se ofrezcan en línea servicios de la propia Institución a la comunidad universitaria, consulta de los catálogos bibliográficos, información y trámites administrativos, orientación educativa sobre opciones de estudio, catalogo de carreras, etc.

Entre los recursos que serán sin duda más atractivos, se encuentran el acceso de bancos de datos, disponibles a través de la RED UAG y otros existentes en servidores de las redes en México, tales como Mexnet, RTN (Red Tecnológica Nacional) o Red UNAM. Por supuesto, dentro de la misma Universidad, cada instalación universitaria deberá ir integrando el conjunto de aplicaciones propias de sus áreas de estudio a fin de ofrecerlas al servicio de su propia comunidad, de otras dependencias o incluso de otras universidades:

Los servicios que se faciliten a través de la RED UAG utilizando sistemas de navegación del Internet para servidores Web (W3) como Mosaics, Lynx o Netscape, estarán orientados a dos poblaciones distintas, por otra parte la' comunidad de la propia UAG, y por otra al testo de la comunidad nacional y mundial que integra la red Internet global.

Ver ANEXO "EL. INTERNET MUNDIAL"

#### **PROPOSTIDS**

Es importante reconocer que los esfuerzos de este proyecto tienen como fin último el acceso, la creación y administración de la información por las personas que conlbrman la comunidad de la Universidad. La integración en un corto plazo al proyecto de las bibliotecas universitarias, los servicios administrativos y de apoyo académico a través de la Red, el eficiente acceso al Internet mundial, son factores claves que motivarán a los usuarios a familiarizarse con los nuevos recursos. Un factor de evaluación del proyecto en general estará determinado por el uso eficiente y constante de la nueva infraestructura y sistemas.

#### **OBJETIVOS:**

Este proyecto busca establecer un sistema de cómputo que:

- 1. Opere eficientemente como una red de área amplia comunicando (a nivel de datos en una primera etapa) a las diversas dependencias de la Universidad;
- 2. Permita el desarrollo de Sistemas de Información institucionales accesibles a la propia comunidad universitaria de la UAG y a la comunidad que integra el Internet en México y en el extranjero y;
- 3. Que la comunidad de la UAG desarrolle una cultura informática que le permita incorporar a la computadora y a los sistemas de información mundiales, como herramientas para su trabajo académico o administrativo.

#### **ESTRATEGIAS.**

Ulilizar sistemas de información tales como el World Wide Web (W3 hipermedia) por sus ventajas para redes de área amplia y con limitaciones en ancho de banda, además de otras como su capacidad de interacción con otros sistemas distribuidos,

Apoyar la definición, o fortalecimiento en su caso, de los proyectos individuales de las diferentes unidades académicas o administrativas en cuanto a equipamiento, redes y sistemas de información se refiera.

Ofrecer capacitación, en forma tradicional o electrónica, a las mismas unidades en todos aquellos aspectos de la tecnología que proponga la Dirección de informática y que resulten coherentes con el proyecto del área.

Flexibilizar y "virtualizar" los servicios y procedimientos a través de los mismos sistemas de información.

#### METAS

Enlazar los campus de la UAG de las ciudades de Acapulco, Chilpancingo e Iguala entre sí y con las redes nacionales y al internet internacional (MEXNET, RTN,REDUNAM, etc.), con nodos ubicados en las ciudades de Chilpancingo y Acapulco (FIGURA No. 3.1).

- 1. En una primera etapa, se avanzará en enlazar principalmente a los campus de la Universidad en las ciudades de Chilpancingo y Acapulco (FIGURA No. 3.2), El nodo de Ciudad Universitaria en Chilpancingo operará, por sus facilidades y ubicación, como centro de la red con respecto al resto de los nodos en el Estado. En esta etapa se plantea como metas:
- 2. Crear la Red Metropolitana de la ciudad de Chilpancingo, con nodo central en el local que ocupa la Dirección de informática en ciudad universitaria. Misma que consiste en:
	- La interconexión *entre* sí de seis Redes de Asea Local (LAN's por sus siglas en inglés), con tecnología Ethernet, cable coaxial delgado, topologia de bus, utilizando el sistema operativo de red Novell Netware v.3.11. Cuatro de ellas ubicadas en ciudad universitaria en la Dirección de Informática y en los posgrados de Ingeniería, Matemáticas, Ciencias Químico Biológicas, con distancias menores de 200 mts. entre ellas. Dos más en los posgrados de Ciencias Sociales e Historia Regional en localidades separadas, con distancias superiores a los 1500 mts entre éstas y ciudad 'universitaria.
	- e La interconexión de la red de Rectoría basada en una minicomputadora IBM AS/400 mod 9404, con las redes locales mencionadas en el párrafo anterior, con una distancia entre rectoría y ciudad universitaria de 1400 mts. aproximadamente.

Página N" 31

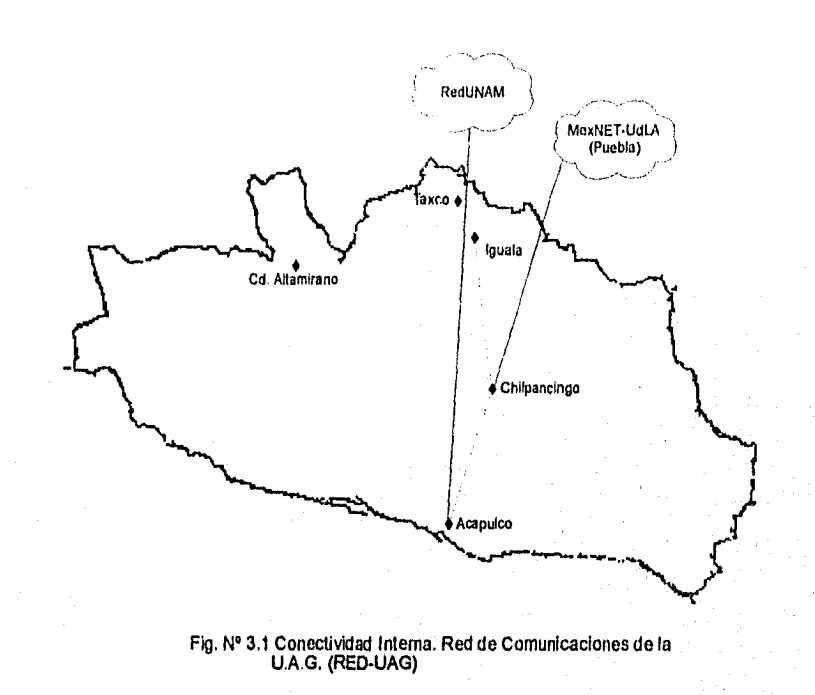

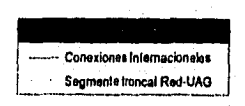

로 보고 다

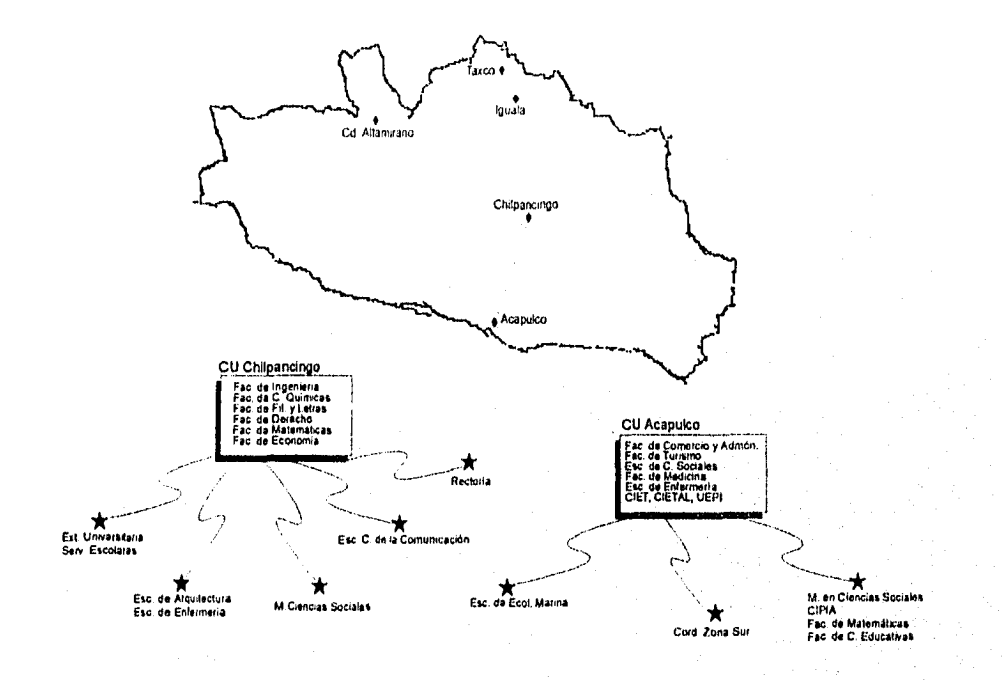

Fig. Nº. 3.2 Campus que serán cubiertos durante la primera etapa<br>de la Red de Comunicaciones de la UAG (RED-UAG)

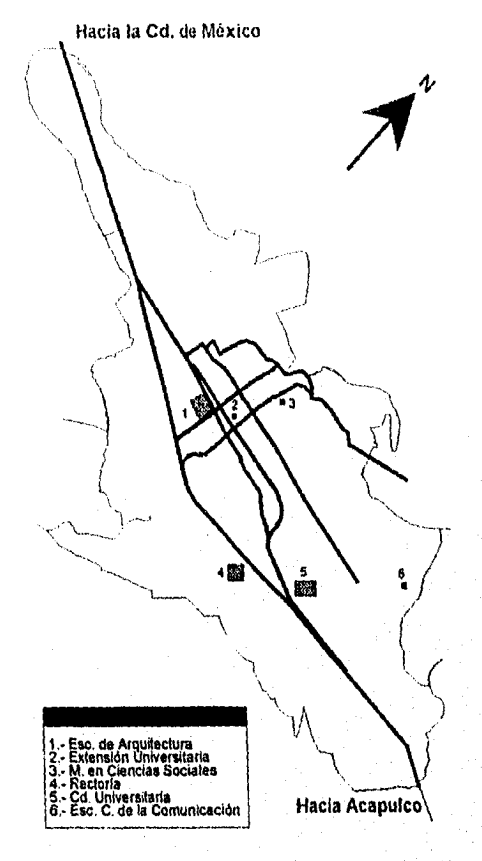

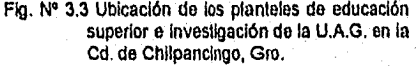

in and  $\mathcal{L}_{\mathbf{a}}^{(1)}$  ,  $\mathcal{L}_{\mathbf{a}}^{(2)}$ 

- Una conexión de acceso al nodo central de la localidad, a las Escuelas Superiores y Facultades de Derecho, filosofía, Arquitectura, Economía, Ciencias de la Comunicación y Enfermería; y a la Biblioteca Central y la Dirección de Servicios Escolares.
- 3. Crear la Red Metropolitana de la ciudad de Acapulco, con nodo central en el local que ocupa la Facultad de Comercio y Administración en ciudad universitaria. Misma que consiste en:
	- La interconexión entre sí de cinco LAN's, con tecnología Ethernet, cable coaxial delgado, topologia de bus, utilizando el sistema Operativo de red Novell Netware v.3.1 I. Ubicadas en los posgrados de Administración, Turismo y Matemáticas; y en los centros de investigación CIET (Centro de Investigación de Enfermedades Tropicales) y UEPI (Unidad de Estudios de Posgrado e Investigación), con distancias mayores a los 500 mts. entre ellas (FIGURA No. 3.4).
	- Una conexion de acceso al nodo central de la localidad, a las Escuelas Superiores y Facultades de Medicina, Comercio, Ciencias Sociales, Turismo, Ecología Marina y Enfermería; y a la Coordinación General Administrativa de la Zona Sur, ubicadas en la ciudad de Acapulco.
- 4. En una segunda etapa, se avanzará en enlazar principalmente a los campus de la Universidad en las ciudades de Iguala, Taxco y Cd. Altamirano (FIGURA No. 3.5), en esta etapa se plantea como metas:
	- Enlazar las escuelas superiores de Agricultura, Ciencias de la Tierra y Med. Veterinaria ubicadas en las ciudades de Iguala, Taxco y Cd. Altamirano respectivamente. Con un nodo central en la Ciudad de Iguala el cual se conectaría o bien al nodó Chilpancingo o a otro nodo nacional.

Es conveniente señalar que se entiende como "nodo" una instalación conectada a una red y con un número de identificación IP (Internet Protocol) y que en este caso bajo el mismo concepto nos referiremos además a la "zona geográfica" de influencia del propio nodo.

Página N" 35

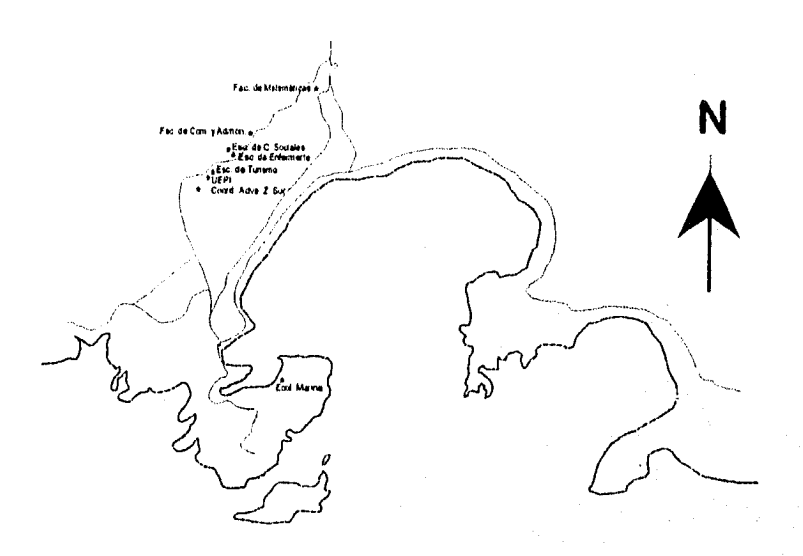

Fig. No. 3.4 Ubicación de los planteles de educación<br>superior e investigación de la U.A.G. en la<br>Cd. de Acapulco, Gro.

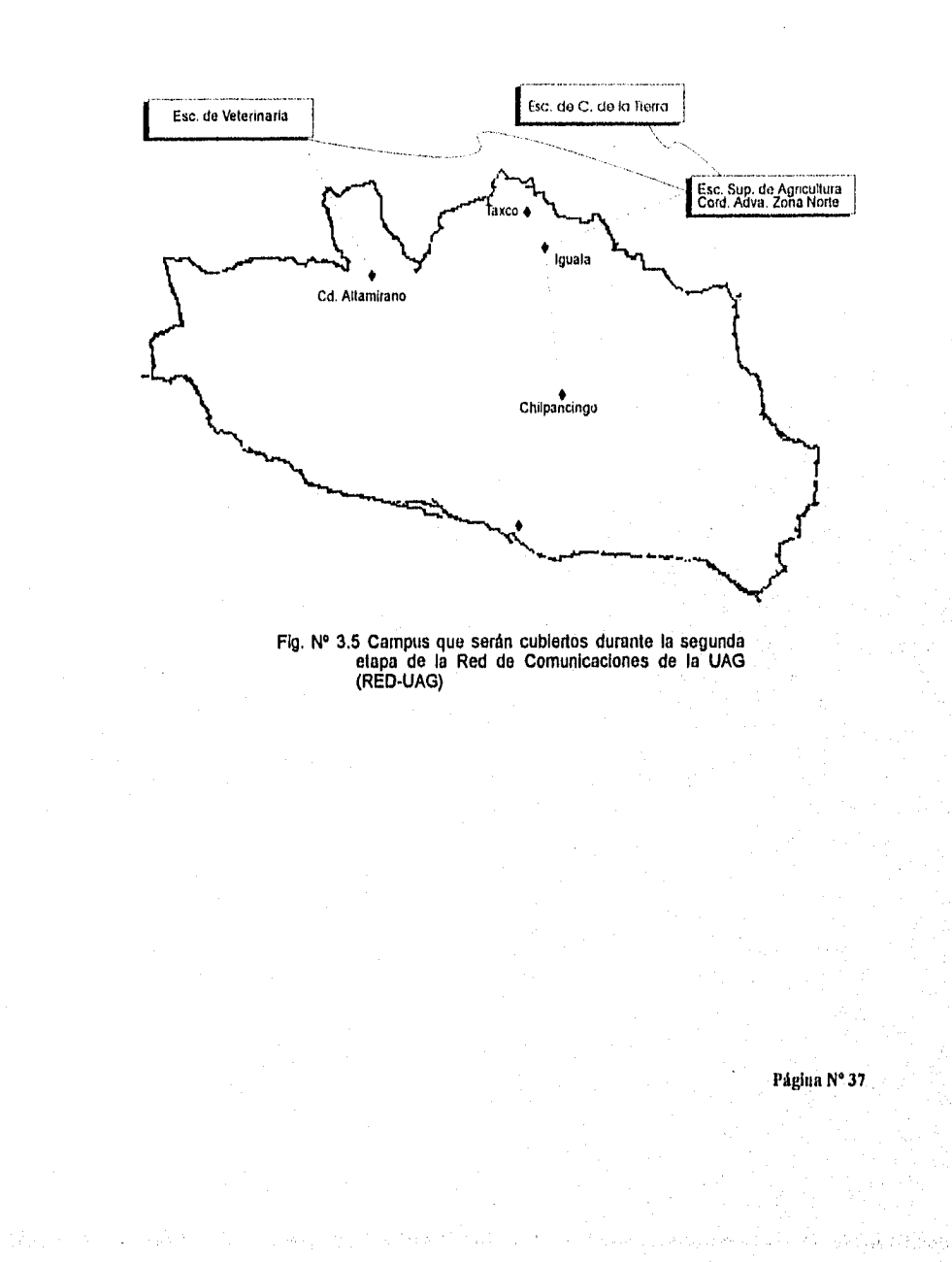

#### DISEÑOS ALTERNATIVOS DE RED-UAG

A continuación describiremos las características generales de cada uno de los diseños alternativos propuestos para integrar RED-UAG, cuya diferencias fundamentales radican en el tipo de medio de comunicación utilizado para la conectividad entre la Rectoria y el nodo de ciudad universitaria de la ciudad de Chilpancingo; y en el tipo de medio de comunicación utilizado para la enlazar los malos de las ciudades de Acapulco, Chilpancingo e Iguala.

En los anexos se presenta lo mas relevante de las tecnologías empleadas y medios de comunicación. También se presentan cotizaciones de empresas comerciales de los equipos y servicios necesitados para su instalación y operación.

#### DISEÑO A

En la FIGURA No. 3.6 se presenta el esquema conceptual general de la propuesta "A"' de la Red de Comunicaciones de la UAG, a continuación se describen sus características más sobresalientes.

#### Comunicación entre los nodos de Acapulco, Chilpancingo e Iguala.

Para la comunicación entre los nodos principales de los campus ubicados en las ciudades de Acapulco, Chilpancingo e Iguala se propone emplear canales satelitales con antenas VSAT de 2.4 mis. de diámetro, en topologia Delta con enlaces a velocidades de 128 Kbps. Cada nodo contará con l antena VSAT de 2.4 mts, Radio y amplificador para banda KU de 4 watts no redundante y un modem de velocidad variable, un combinador radiopasivo 2 a 1 minicircuitos, un ruteador multiprotocolo y un multiplexor que incluye tarjetas de control NCUE , de enlace 1LC/E, de voz/fax para señalización FXS y OSP/E para enlaces sincronos. El multiplexor del nodo Acapulco

Página N" 38

contará además con una tarjeta para enlace digital fraccional El . En el anexo de cotizaciones se presenta una cotización presentada por una empresa comercial.

#### Comunicación entre rectoría y el nodo de CU-Chilpancingo

Para la comunicación entre el nodo de CU-Chilpancingo y la red de Rectoría, se propone un enlace por medio de microondas punto a punto preparado para operar con un canal digital a 2.048 Mbps (El) actualizable a 10 Mbps, mismo que incluye un par de antenas de 17" de diámetro, transmisor y receptor preparado para operar en la banda de 23 Ghz y panel de monitoreo y control. En el anexo de cotizaciones se presenta una cotización presentada por una empresa comercial.

#### Comunicación entre el nodo Acapulco y REDUNAM

A partir de la información proporcionada por la empresa Teléfonos de México, proveedora de servicios de transporte de datos por medio de la Red Digital Integrada (RDI) se determinó establecer un canal digital por medio de RDI a 64 Kbps, entre el nodo Acapulco y REDUNAM, esto ultimo debido a que por el momento, la citada empresa provee estos servicios únicamente entre la ciudad de Acapulco y la Ciudad de México.

#### Comunicación entre las redes de área local existentes y los nodos centrales

La comunicación entre las redes locales que se localizan en CU-Chilpancingo se propone se realice básicamente por medio de una troncal de fibra óptica de 24 hilos, transceptores y un conmutador de alta velocidad. Para las redes de la ciudad de Acapulco se proponen conectadas al servidor central por medio de líneas telefónicas dedicadas o por medio de radio-modem.

Página N' 39

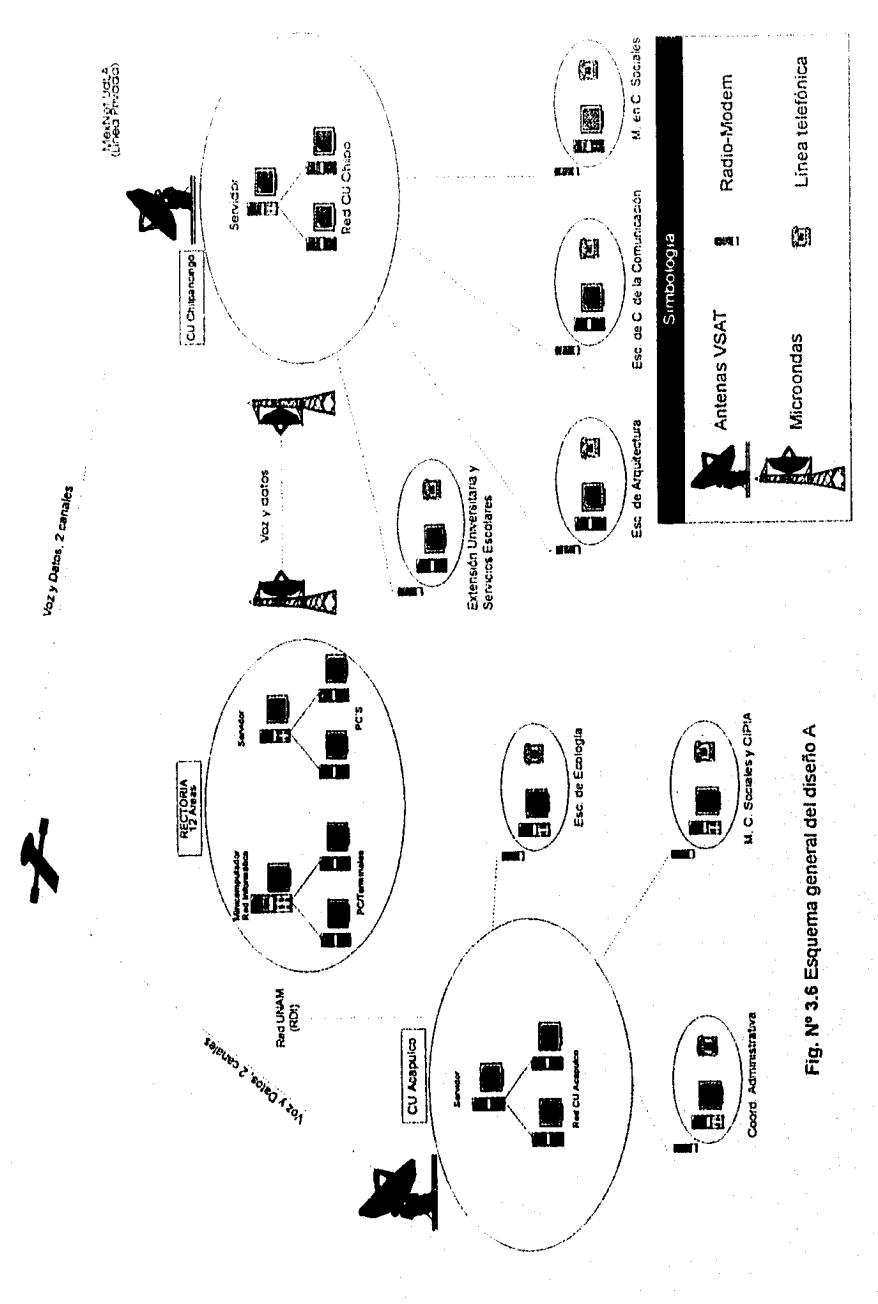

#### DISEÑO "B"

En la FIGURA No 3.7 se presenta el esquema conceptual general de la propuesta "B" de la Red de Comunicaciones de la UAG, a continuación se describen sus características mas sobresalientes.

Comunicación entre los nodos de Acapulco, Chilpancingo e Iguala. Para la comunicación entre los nudos principales de los campus ubicados en las ciudades de Acapulco, Chilpancingo e Iguala se propone emplear líneas telefónicas dedicadas, las que permiten velocidades de 28,800 bps.

#### Comunicación entre rectoría y el nodo de CU-Chilpancingo

Para la comunicación entre el nodo de CU-Chilpancingo y la red de Rectoría, se propone utilizar cable de fibra óptica de 6 hilos. En el anexo de cotizaciones se presenta una cotización presentada

por una empresa comercial.

#### Comunicación entre el nodo Acapulco y REDUNAM

Al igual que en el diseño "A" se propone contratar los servicios de TELMEX para establecer un canal digital por medio de RDI a 64 Kbps, entre el nodo Acapulco y REDUNAM, esto último por las mismas consideraciones señalas en el diseño "A".

#### Comunicación entre las redes de área local existentes

Al igual que en el diseño "A", para la comunicación entre las redes locales que se localizan en CU-Chilpancingo se propone una troncal de fibra óptica de 24 hilos, transceptores y un conmutador de alta velocidad. Para las redes de la ciudad de Acapulco se propone conectarlas al servidor central por medio de líneas telefónicas dedicadas.

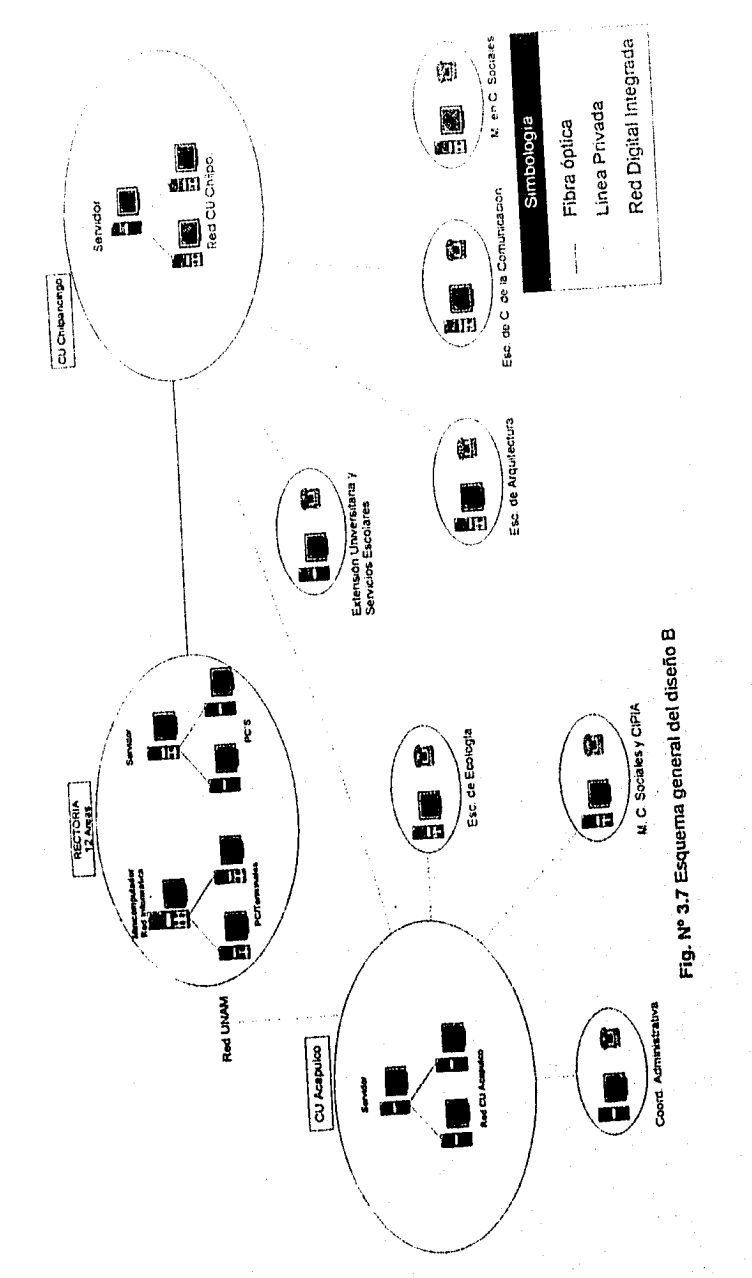

Página Nº 42

Mexilet USA

 $\label{eq:2} \frac{1}{\sqrt{2}}\int_{0}^{2\pi} \frac{1}{\sqrt{2}}\left(\frac{1}{\sqrt{2}}\right)^{2\pi} \left(\frac{1}{\sqrt{2}}\right)^{2\pi} \left(\frac{1}{\sqrt{2}}\right)^{2\pi} \left(\frac{1}{\sqrt{2}}\right)^{2\pi} \left(\frac{1}{\sqrt{2}}\right)^{2\pi} \left(\frac{1}{\sqrt{2}}\right)^{2\pi} \left(\frac{1}{\sqrt{2}}\right)^{2\pi} \left(\frac{1}{\sqrt{2}}\right)^{2\pi} \left(\frac{1}{\sqrt{2}}\right)^{2\pi} \left(\$ 

# CAPITULO 4.

# **Evaluación de las alternativas**

### CRITERIOS UTILIZADOS PARA SELECCIONAR EL DISEÑO FINAL DE RED-UAG

Criterio Técnico

Criterio Estratégico

Criterio Económico

Ventajas de la Fibra Optica vs. Microondas Ventajas de la Fibra Optica vs. Cable Coaxcial Resultados de la Evaluación

### CAPITULO 4

# Evaluación de Alternativas

### CRITERIOS UTILIZADOS PARA SELECCIONAR EL DISEÑO FINAL DE RED-UAG

#### CRITERIO TECNICO

El criterio técnico tuvo como objetivo analizar la congruencia, vigencia y factibilidad técnica de cada uno de los diseños propuestos. Pura llevarlo a cabo se consultaron expertos en el área de redes del sector educativo que además conocen la situación de las universidades del país al respecto, así como de expertos del sector privado

#### CRITERIO ESTRATEGICO

El criterio estratégico analizó ambos diseños conforme a una imagen objetivo de la red de comunicaciones de la institución y su inserción a la Red Académica Nacional y al internet internacional en el mediano y largo plazo.

#### CRITERIO ECONOMICO

Tomando en cuenta los criterios técnicos y estratégicos, así como los montos que significaban los costos de cada una de las alternativas presentadas, se procedió al análisis de los dos diseños considerados, contrastando constantemente con el presupuesto disponible por la institución para la realización del proyecto en su totalidad y a las prioridades establecidas al respecto. Además se incorporó como criterio. la conclusión a que arribó el Consejo de Universidades Públicas e Instituciones Afines (CUPIA) en la reunión de rectores realizada en Ensenada, B.C. en

1993; en el sentido de utilizar enlaces terrestres de fibra óptica u otro medio en contraposición a los satelitales, siempre y cuando los primeros estén disponibles, la demanda de servicios lo justifique y se cuente con los recursos para sostenerlos. Apoyando esto último, se recibió comunicación del comité asesor del Fideicomiso SEP-UNAM 6140-6, establecido para apoyar el establecimiento de la Red Académica Nacional en el sentido de estudiar la posibilidad de elaborar una política para el uso de enlaces, que incluya la transferencia de equipo satelital de universidades que ya cuentan con fibra óptica a otras donde pueda ser de mayor utilidad.

Aunado a lo anterior, en marzo del presente año, se recibió información de la empresa TELMEX en el sentido de que en el corto plazo ofrecería los servicios de RDI en las ciudades de Acapulco, Chilpancingo, Iguala y Taxco. En ese mismo mes también se recibió información de la empresa OPTEL de que en breve iniciaría operaciones en la entidad proporcionando servicios de transporte de datos a precios accesibles.

Por último, como se mencionó en capítulo 1, los recursos económicos con que cuenta la UAG para su gasto corriente, son reducidos e insuficientes, por lo que no existen partidas o presupuestos para el mantenimiento del equipo existente, esto aunado a los gastos de operación y mantenimiento que se derivaran del presente proyecto, es un problema que no se debe subestimar y mucho menos pasar por alto. Por ello se consideró muy importante que la opción seleccionada para RED-UAG implique reducidos costos de operación y mantenimiento.

A continuación, se presenta un comparativo que se realizó al analizar las ventajas en el uso de fibra óptica o microondas en el enlace entre el Nodo CU-Chilpancingo y Rectoría., y de las

ventajas que presenta utilizar fibra óptica en lugar de cable coaxial en la interconexión de las redes locales cercanas al Nodo CU Chilpancingo:

#### Ventajas de la fibra óptica(f.o.) vs microondas

- Mayor ancho de banda (100 Mbps o más), permite transmitir mas datos por unidad de tiempo.
- No existe riesgo de dalo por descarga eléctrica (rayo), ya que no es conductor de electricidad,
- Aisla al equipo ante la eventualidad de una descarga eléctrica (rayo), ya que no es conductor de electricidad.
- No requiere mantenimiento, el costo total se realiza en la inversión inicial
- Mayor respuesta ante fallas, la reparación de fallas intencional o accidental puede realizarla el personal de la Dirección de Informática que se capacitará para ello
- Sin interferencias electromagnéticas
- No requiere personal especializado para su operación, de hecho no requiere operación, soló se instala y se usa
- Puede transmitir datos, voz y video

Ventajas de la fibra óptica (f.o.) vs cable coaxial

- Mayor ancho de banda (100 Mbps o mas), permite transmitir más datos por unidad de tiempo
- No existe riesgo de daño por descargas eléctrica (rayo), ya que no es conductor de electricidad
- Aisla al equipo ante la eventualidad de una descarga eléctrica (rayo), ya que no es conductor de electricidad
- Mayor seguridad, no permite derivaciones
- Sin interferencias electromagnéticas

#### Página N' 46

- Permite mayores distancias sin el uso de repetidores
- Puede transmitir datos, voz y vídeo

Finalmente en los CUADROS No. 4.1, No. 4.2 y No. 4.3 se presentan las cotizaciones de equipo y servicios requeridos para enlaces por medio satelital de los nodos de las ciudades de Iguala, Chilpancingo y Acapulco y del enlace por microondas del nodo CV-Chilpancingo con la rectoría.

#### RESULTADOS DE LA EVALUACION

Después de analizar y evaluar los distintos medios y técnicas de conexión: modem, microondas, satelital, fibra óptica, línea conmutada, etc.; de contrastar los costos contra el presupuesto con que se contaba y de ponderar las recomendaciones de expertos en la materia se concluyó lo siguiente:

- Concentrar esiberzos en la primera etapa de RED-UAG, postergando la segunda etapa para la ampliación subsecuente de la misma en el mediano plazo
- Utilizar RDI para enlazar el Nodo Acapulco de la Facultad de Comercio y Administración con REDUNAM.
- Utilizar línea telefónica dedicada para enlazar el nodo CU-Chilpancingo a Mexnet en la Universidad de las Américas.
- Utilizar línea telefónica dedicada para enlazar los nodos CU-Chilpancingo y Acapulco
- Utilizar fibra óptica para el enlace entre el Nodo CU-Chilpancingo y Rectoría.
- Utilizar fibra óptica para enlazar las redes existentes y futuras de CU-Chilpancingo.
- Utilizar línea telefónica conmutada para enlazar al Nodo CU-Chilpancingo, las redes existentes y otros centros, que se encuentran fuera de CU.

Página N? 47

- Utilizar línea telefónica dedicada para enlazar al nodo Acapulco las redes y centros de la localidad.
- Utilizar Estaciones de Trabajo corno servidores de comunicaciones en los nodos centrales de CU-Chilpancingo y Acapulco
- Utilizar un concentrador de tableado para enlazar la red de rectoría con la libra óptica proveniente de CU-Chilpancingo.

Con base a lo anterior se procedió a diseñar RED-UAG en forma definitiva. Las características técnicas, tanto de la medios propuestos corno de los equipos, así corno de los costos de los equipos y servicios requeridos se describen con más detalle en siguiente capítulo, donde se desarrolla con más precisión el diseño final adoptado.

 $\ddot{\bullet}$ 

ang taon ay a

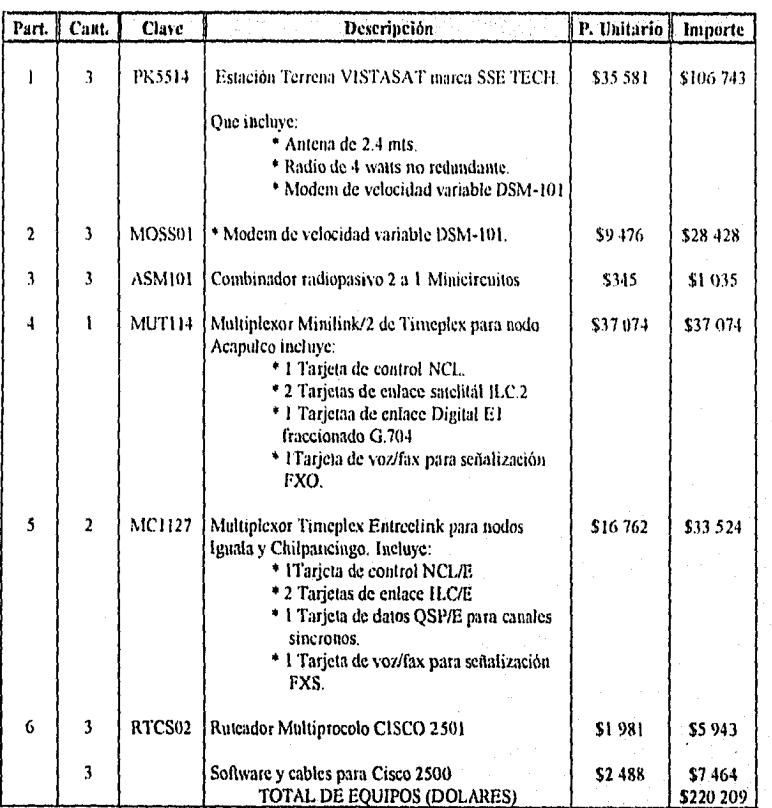

#### Cuadro No. 4.1 Cotización de Equipos para Enlace Satelital de 3 nodos, Topologia Delta, Banda KU-

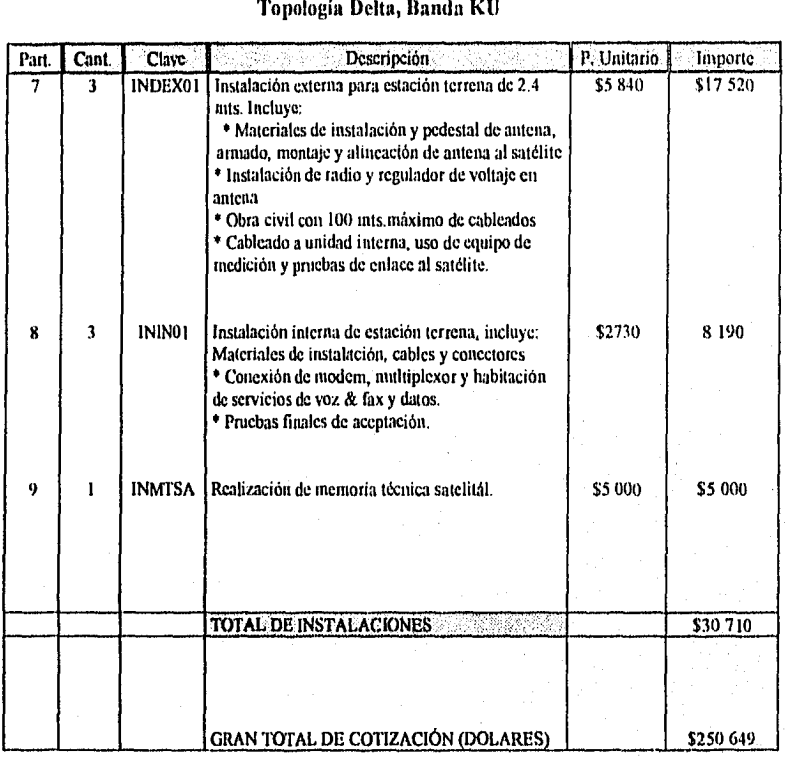

# Cuadro No. 4.2 Cotización de Servicios para Enlace Satélital De 3 Nodos,

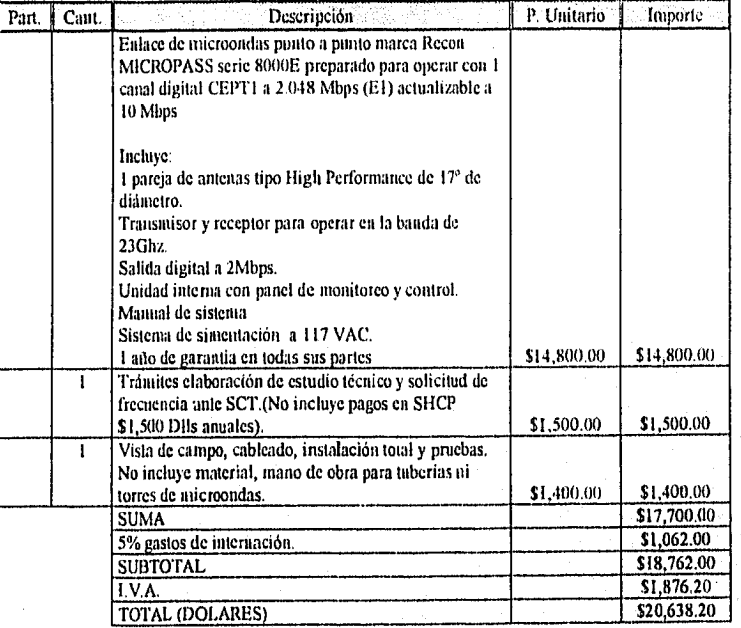

#### Cuadro No. 4.3 Cotización Enlace de Microondas

# CAPITULO 5.

# **Diseño Final**

### COMUNICACIONES

 $2\times\frac{1}{2}$  .

Comunicaciones en las redes de área local Comunicaciones de los equipos a los nodos

## INTEGRACION DE LOS NODOS

Integración del nodo Rectoría Integración del nodo Chilpancingo Integración del nodo Acapulco Capacitación Presupuesto

### CAPITULO 5

# **Diseño Final**

### COMUNICACIONES COMUNICACION EN LAS REDES DE AREA LOCAL

En lo concerniente a protocolos de comunicación, se utilizarán solo dos en forma aislada o simultáneamente, estos son el IPX (Internetwork Packet eXchange) la compañía Novell y TCP/1P (Transmission Control Protocol/ Internet Protocol) nativo de los sistemas UNIX.

En lo que respecta a los sistemas operativos de las redes locales, se utiliza actualmente Netware de la compañía Novell. Novell es un sistema con una amplia difusión en México y en el inundo, y cuenta con suficiente respaldo. Por otra parte, la misma difusión permite que exista un mayor número de especialistas en el recurso. Igualmente en sus últimas versiones, cuenta con las rutinas adecuadas para utilizar protocolos de transmisión como TCP/IP, base para el proyecto de conectividad.

Sin embargo, se previene una migración de IPX a TCP/1P corno base para el sistema de comunicaciones que integran la red de área extensa RED UAG, debido a las limitaciones del protocolo IPX para comunicaciones en línea de ancho de banda limitado,de acuerdo a la ausencia de los servicios de RDI en Chilpancingo, la FIGURA No. 5.1 muestra las ciudades que cuentan con este tipo de servicio en el país..

Página N" 53

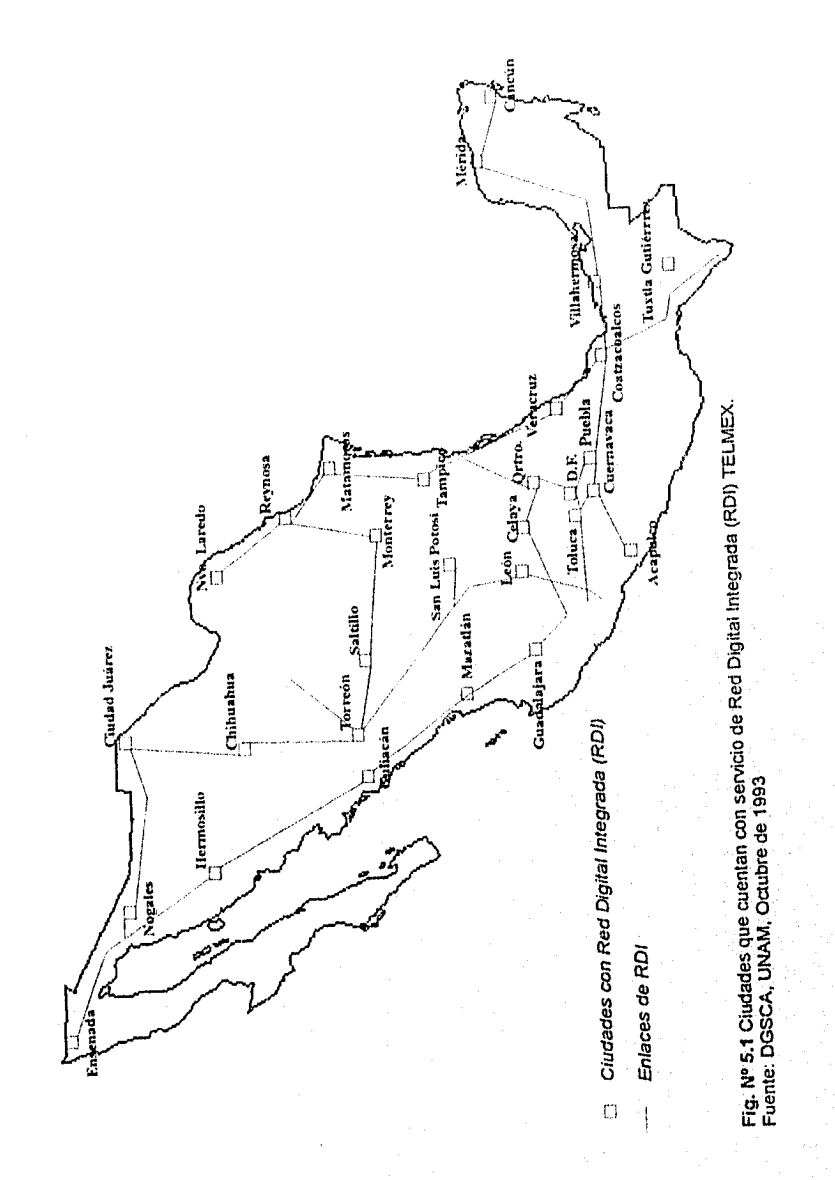

para tal efecto se considera el utilizar equipos UNIX que funcionen como servidores de archivos para DOS o Windows utilizando TCP/IP (tales como SolarNet, que opera sobre Solaris o por otro lado, una solución de Novell es Netware IP).

#### COMUNICACION DE LOS EQUIPOS A LOS NODOS.

Se ha considerado como base de los Host equipos como Workstation y Servidores de Alto Rendimiento UNIX. Algunas de sus características clave: operan bajo sistema operativo UNIX, que es un estándar importante dentro de las tendencias actuales de la computación; cuentan con amplias facilidades de comunicación; en forma nativa, permiten el realizar múltiples tareas simultáneamente y con varios usuarios; son equipos sumamente poderosos que cuentan con gran cantidad de aplicaciones técnicas y científicas.

Por otro lado para la gran mayoría de los usuarios, como equipo "front end" se continuará con computadoras personales operando Windows, las cuales pueden correr por una parte las aplicaciones comunes a este ambiente operativo, así como funcionar como clientes de los servidores UNIX.

### INTEGRACION DE LOS NODOS INTEGRACION DEL NODO RECTORIA.

La primera etapa de implementación del proyecto va dirigida a constituir parte de la infraestructura general de la red y al enlace de tres "nodos" claves: Rectoría, Ciudad Universitaria en Chilpancingo y Acapulco.

Este nodo estará enlazado por medio de Fibra Optica con el nodo de Ciudad Universitaria de la ciudad de Chilpancingo y contará con los siguientes equipos y enlaces:

- Red interna bajo ethernet con tableado estructurado.
- Redes locales, ubicadas en las diversas áreas administrativas, de las cuales todas estarán interconectadas entre sí.
- Las redes de Microcomputadoras utilizarán el sistema operativo Netware de Novell y simultáneamente las estaciones de trabajo serán clientes de servidores UNIX.
- Los servidores para las redes locales serán equipos 486 dependiendo de las necesidades de la instalación. Todos ellos equipados con discos de alta capacidad de almacenamiento y configuraciones totales consistentes con la propia demanda.
- Concentrador de Cableado Administrable con módulos UTP, coaxial delgado y libra óptica con conectores ST. Este concentrador es el dispositivo que recibe los enlaces de las diferentes redes con cable coaxial, con cable UTP y también recibe la fibra óptica.

#### INTEGRACION DEL NODO C,U. CHILPANCINGO

La FIGURA No. 5.2 muestra el diseño conceptual de lo que será el nodo de ciudad universitaria mismo que fungirá como nodo central de RED-UAG y. que contará con los siguientes equipos y enlaces:

• Como host principal del nodo se tendrá un equipo de la compañia SUN Microsystems o SiliconGraphics. Este equipo es el que hará frente a los usarlos, sin embargo se contará también con estaciones de trabajo con tecnologia RISC, que realizarán las funciones de host para el acceso al Internet.

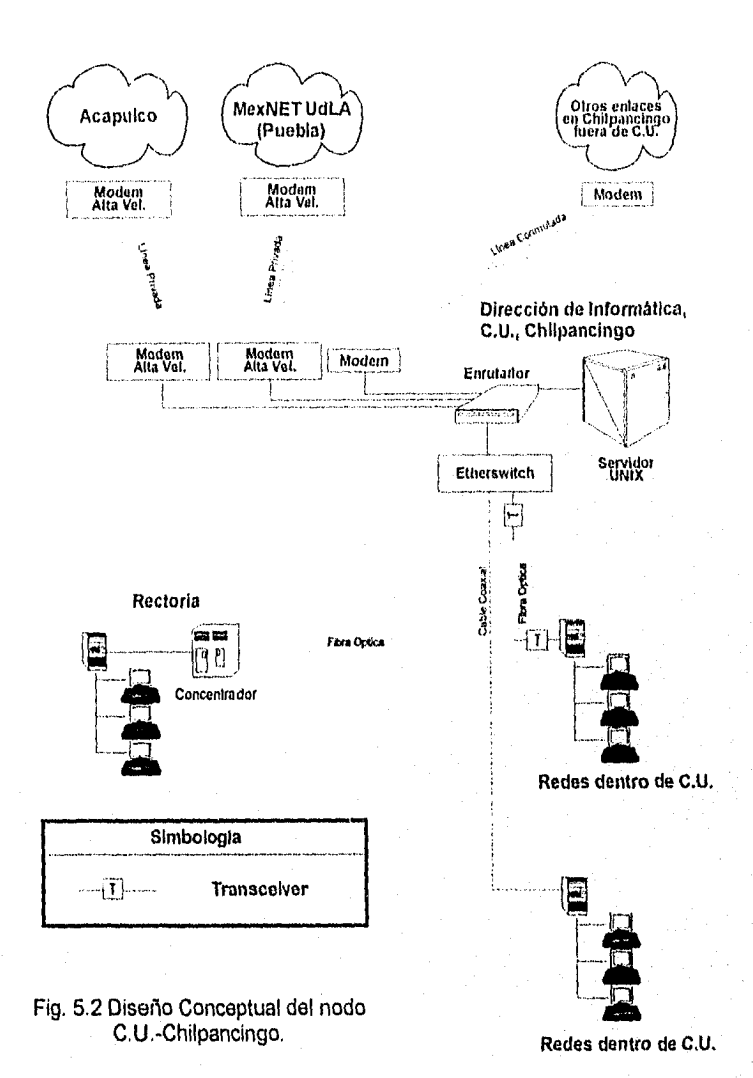

- Sistema de "Ethernet Switch" para 10 puertos. Uno de estos puertos recibirá el enlace de libra óptica proveniente de Rectoria. Los demás puertos reciben las diferentes redes existentes en el C.V.
- Ruteador con por lo menos un puerto ethernet y dos puertos seriales síncronos.
- Además 16 puertos seriales asíncronos para mismo número de líneas telefónicas para acceso remoto de dependencias no integradas directamente a la RED UAG y de usuarios universitarios que deseen hacer uso de estas facilidades desde su casa. Este enrutador permitirá conectar las redes que estén fuera de C.U. como el Posgrado en Ciencias Sociales.
- Enlace por línea telefónica privada a 28,800 bps con la Universidad de Las Américas en Puebla (UDLA), la cual es nodo de 2 Mbps de MEXINET A.C. y de la Red Tecnológica Nacional financiada parcialmente por el Conacyt.
- Enlace por linea telefónica privada a 28,800 bps con el nodo de la Facultad de Contaduria y Administración en la ciudad de Acapulco.

#### 1NTEGRACION DEL NODO ACAPULCO.

La FIGURA No. 5.3 muestra el diseño conceptual de lo que será el nodo central de ciudad de Acapulco el cual estará ubicado en la Facultad de Comercio y Administración y que contará con los siguientes equipos y enlaces:

Comprende el área de la U.I.E.P.(Unidad de Investigación Estudios y Posgrado), donde se localizan planteles de la Facultad de Matemáticas, Ciencias de la Educación y el CIPIA

Página N" 58

(Centro de Investigación para la Integración de América Latina), el Posgrado en Turismo, Posgrado en Administración, la U.E.P.L. (Unidad de Estudios de Posgrado e Investigación) y el C.I.E.T. (Centro de Investigación de Enfermedades Tropicales) en una primera etapa.

- Como host principal del nodo se tendrá un equipo de la compañía SUN Microsystems o SiliconGraphics. Este equipo es el que hará frente a los usuarios.
- Enlace del nodo "Acapulco" de la LIAG a 64 kbps (EO) por la Red Digital Integrada (RDI) de TelMex al sistema RED UNAM (C. U. Cd. de México).
- Red interna bajo ethernet, coaxial y UTP.
- Ruteador con por lo menos un puerto ethernet y dos puertos seriales síncronos.
- Además 16 puertos seriales asíncronos para mismo número de lineas telefónicas para acceso remoto de dependencias no integradas directamente a la RED UAG y de usuarios universitarios que deseen hacer uso de estas facilidades desde su casa. Este enrutador permitirá conectar las redes más importantes ubicadas en Acapulco" .

 $^{\circ}$ Los equipos y modelos señalados serán modificados según convenga a los recursos destinados para el proyecto y acorde con la evolución de la tecnologia.

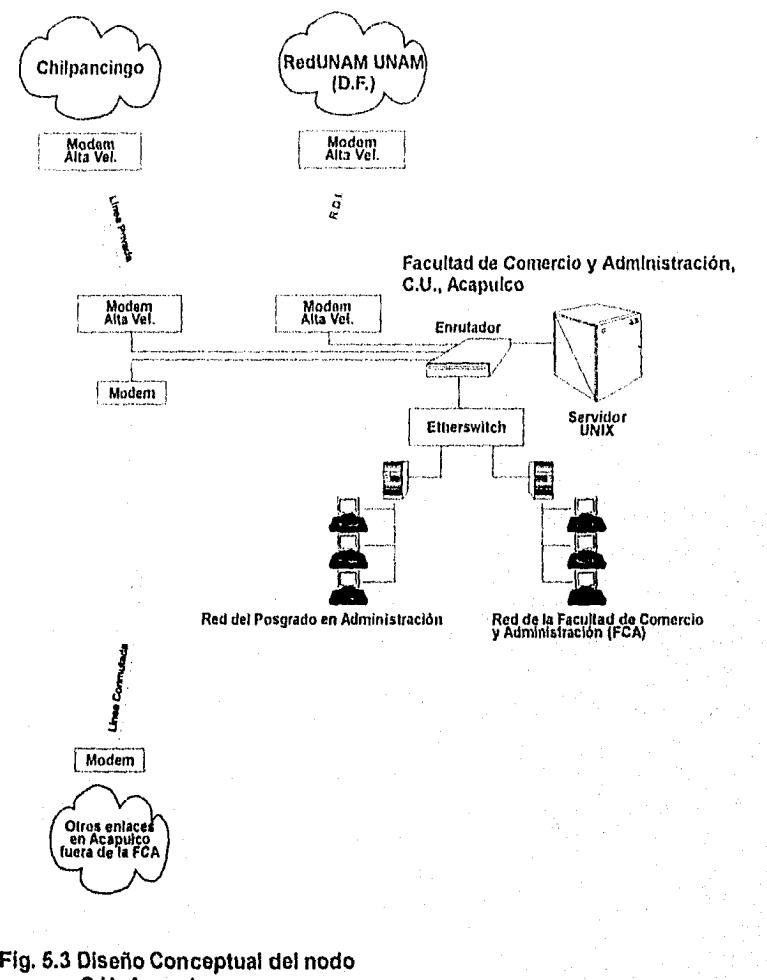

C.U.-Acapulco.

 $\frac{\partial \mathcal{L}_{\mathcal{L}_{\mathcal{L}_{\mathcal{L}}}}}{\partial \mathcal{L}_{\mathcal{L}_{\mathcal{L}}}} \leq \mathcal{L}_{\mathcal{L}_{\mathcal{L}}} \leq \mathcal{L}_{\mathcal{L}_{\mathcal{L}}} \leq 1.5$ 

#### **CAPACITACION**

La Dirección de informática coordinará capacitación en dos líneas:

- Capacitación para la administración de los servicios y equipos de las redes locales asi como de la RED UAG y sus interconexiones con las redes internacionales. Se recomienda en una primera etapa que el grupo piloto tome cursos de tuteo y UNIX hasta administración avanzada.
- Capacitación a grupo de instructores. Un grupo piloto del área en cuestión deberá prepararse para hacer la multiplicación del esfuerzo de capacitación acerca de los servicios de la Red, así como para servir de respaldo primero a la Red en caso de requerimientos de asesoría. Estos recibirán capacitación en el uso de los diversos servicios ofrecidos por RED UAG.

Finalmente, es conveniente señalar que un elemento importante será la difusión de los servicios y manuales de operación.

#### PRESUPUESTO

A continuación se presenta a manera de presupuesto para la realización del presente. proyecto de comunicaciones una cotización presentada en abril de 1995 por una empresa descentralizada de una Universidad del pais con gran experiencia en la instalación y puesta en marcha de redes de computadoras de gran aleance, WAN (Wide Area Network) por sus siglas en inglés. En estas partidas que se presentan no se consideraran:

a) la contratación y renta de servicios de TELMEX;

1)) el costo de los duetos para el cableado subterráneo en Ciudad Universitaria de

Chilpancingo y los ductos del cableado en la rectoría

#### PARTIDA NUMERO ENLACE DE FIBRA OPTICA ENTRE RECTORIA Y CIUDAD UNIVERSITARIA EN CHILPANCINGO, GRO,

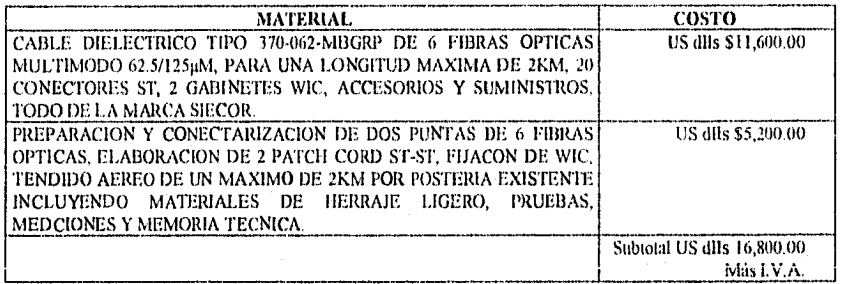

#### **PARTIDA NUMERO 2.- INTERCONEXION DE LAS REDES EXISTENTES EN CIUDAD UNIVERSITARIA DE CHILPANCINGO, GRO.**

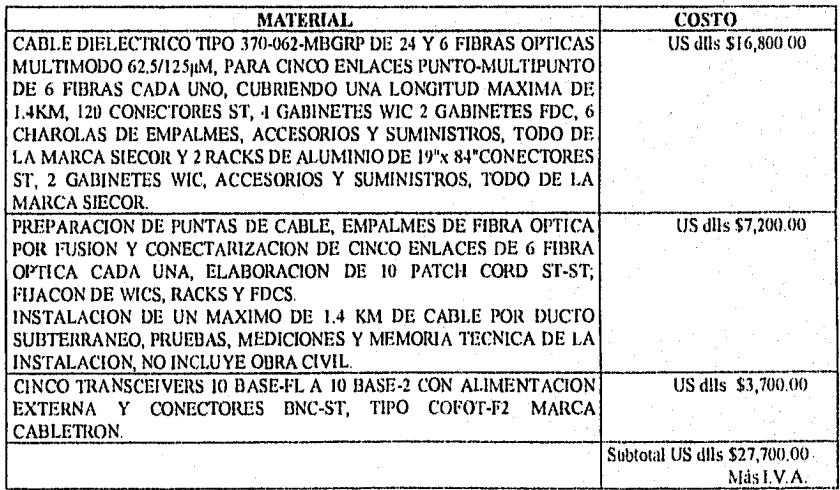

#### PARTIDA NUMERO J.- ENLACE A REDES ACADEMICAS NACIONALES.

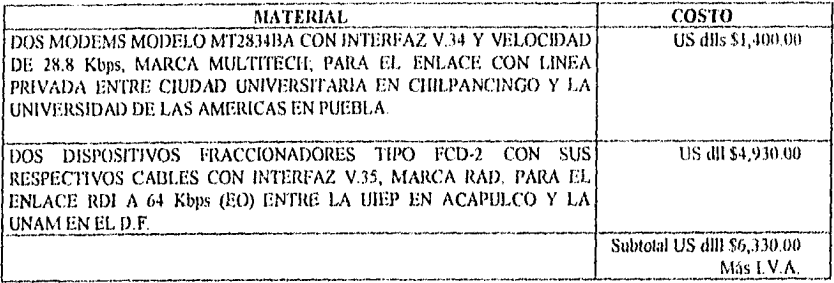

#### PARTIDA NUMERO 4,- ENLACE CIUDAD UNIVERSITARIA EN CHILPANCINGO AL NODO ACAPULCO.

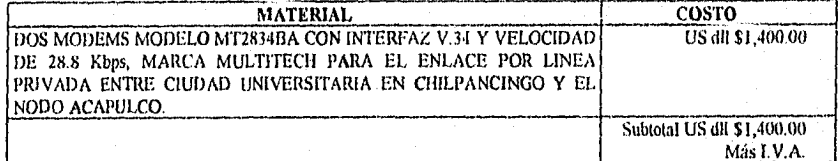

#### PARTIDA NUMERO 5.- CABLEADO Y CONCENTRADORES PARA LA RED LOCAL DE RECTORIA EN CHILPANCINGO.

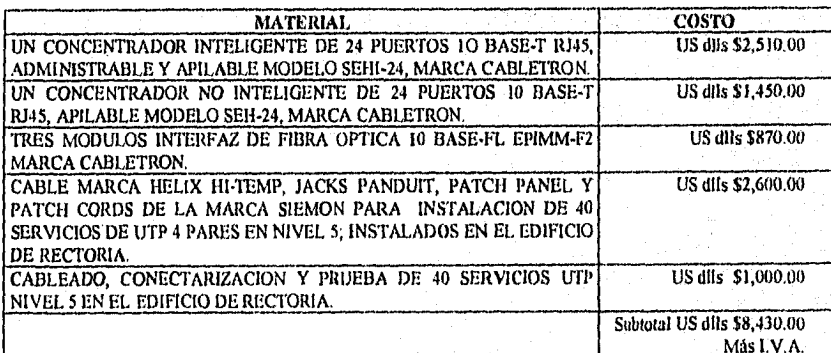
#### PARTIDA NUMERO 6,- EQUIPO DE TELECOMUNICACIONES PARA C,I1, EN CHILPANCINGO.

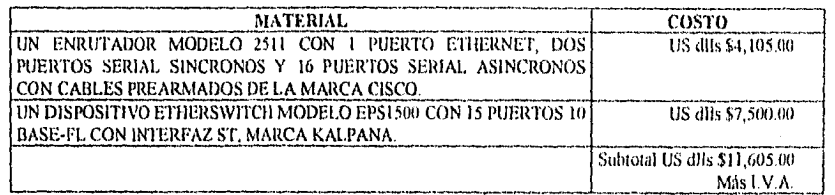

### PARTIDA NUMERO 7.- EQUIPO DE TELECOMUNICACIONES PARA EL NODO EN ACAPULCO.

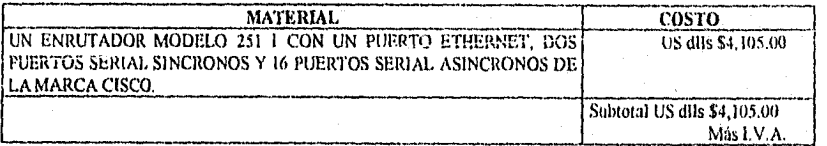

## PARTIDA NUMERO S,- ENLACE CON C.U. DE LAS REDES CERCA DE CHILPANCINGO.

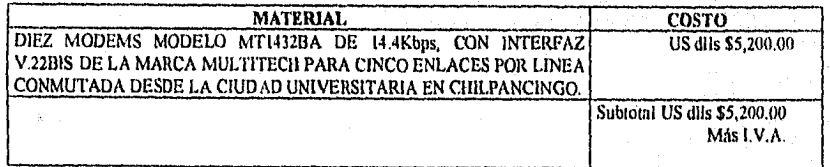

## PARTIDA NUMERO 9.- ENLACE CON EL NODO DE LAS REDES CERCA DE ACAPULCO.

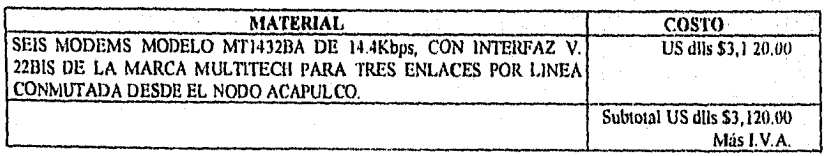

Página N" 64

#### PARTIDA NUMERO 10.- INSTALACION Y CONFIGURACION DE EQUIPOS DE TELECOMUNICACIONES.

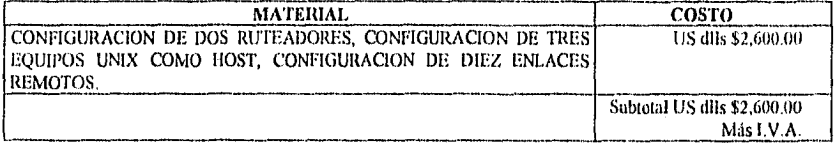

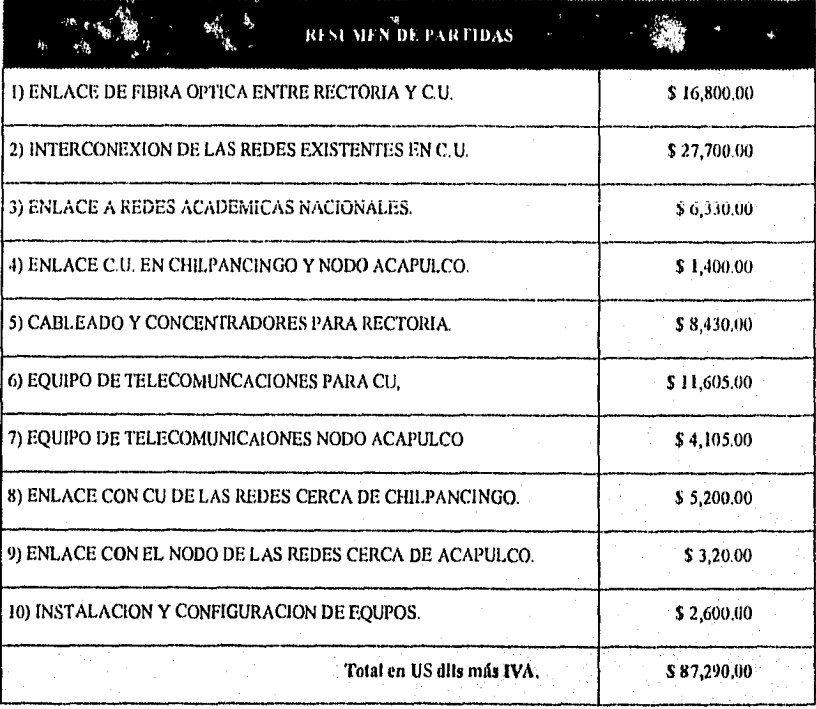

Página N" 65

# **Conclusiones**

## **CONCLUSIONES**

En el transcurso de los capítulos anteriores se ha presentado las diferentes etapas que ha seguido la realización del proyecto "Red de comunicaciones de la Universidad Autónoma de Guerrero", durante esta exposición se ha intentado presentar una imagen actual de la UAG, la dispersión de sus campus en todas las regiones del estado y el grado de concentración de su matrícula en las ciudades más importantes, también se intentó presentar un breve diagnóstico del estado actual que guarda el uso del cómputo en la institución así como la dinámica de desarrollo que ha seguido esta área en los últimos años, misma que nos permite afirmar que este proyecto representa la síntesis de otros que se han desarrollado con anterioridad por lo que su adecuada implementación es muy importante para el avance académico y administrativo de la UAG.

El diseño RED-UAG ha sido un proceso, de constante reflexión de un equipo de trabajo formado por personal de la UAG y asesores externos coordinados por un servidor, donde la factibilidad tecnica-económica de lo propuesto se ha intentado mantener a toda costa. Esto ha permitido una toma de decisiones y una evaluación de alternativas donde el concenso sido su características más importantes

Por otro lado existen elementos que forman parte de RED-UAG que no se han desarrollado aquí a profundidad tales como el tipo de capacitación que deberá implementarse para el • personal que operará y administrará los nodos principales de la red, así como las políticas de

Página N° 67

acceso a usuarios y la determinación de los costos de recuperación que se establecerán entre otros Tampoco se han presentado diagramas técnicos de conexiones o instalaciones que se encuentran en proceso de realización debido fundamentalmente a la falta de acceso a este tipo de información

Con la inclusión de la UAG al internet nacional y mundial, se preve un gran impacto en todas sus áreas , el uso de tecnologías de punta en apoyo a sus tareas sustantivas de docencia e investigación será un elemento importante en el incremento en la calidad de las investigaciones que se realicen. El efecto demostración junto con una adecuada política de acceso y uso de la red permiten esperar que en el corto plazo una gran cantidad de universitarios estarán haciendo uso de los recursos informáticos que RED-UAG pondrá a disposición.

Como se ha mencionado con anterioridad el presente proyecto a estas fechas inicia su etapa de ejecución, por lo que en el corto plazo se concluirá su primera etapa, se espera que la segunda etapa del mismo sea financiada con los recursos que se soliciten a FOMES 95, con lo cual se enlazarían los campus universitarios de las ciudades de Taxco y Altamirano e iguala , con un nodo en esta última ciudad mismo que se enlazaría al nodo de CU-Chilpancingo.

Sin embargo, la política seguida por la actual administración universitaria al respecto ponen en riesgo su correcta implementación, la premura por anunciar que la UAG cuenta o está enlazada a un nodo internet aunado a otras oscuras razones, se ha traducido en un cambio radical en la estrategia propuesta para su implementación donde las compras de equipo e infraestructura se habían convertido en fin por si mismas, alejadas del contexto para cual se

Página N° 68

propusieron originalmente. Por lo que no sería sorpresa que éstas dejaran sin presupuesto rubros tan importantes como la capacitación del personal y las previsiones para la operación, el mantenimiento, el desarrollo de servicios, la elaboración de políticas de uso y desarrollo de RED-LIAG entre otros.

Esto de ninguna manera minimiza la gran importancia que tiene este proyecto para la, institución, tanto en lo académico como en lo administrativo y las expectativas que ha generado entre la comunidad universitaria .

La implantación satisfactoria de RED-UAG será un parteaguas en el desarrollo informático de la IJAG, y el punto de partida hacia la integración de una red de datos, voz y video de mayor alcance en la institución. En el corto plazo sus impactos se verán reflejados en todas las áreas de su actividad. En el área administrativa, al posibilitar una mayor coordinación entre sus diversos campos, en la academia, al permitir una comunicación más eficiente entre los docentes e investigadores de la institución con los de otras instituciones del país o del extranjero y un acceso casi ilimitado a bancos y fuentes de información diseminados a lo largo y ancho del planeta. Esto sin considerar la dinámica que se generará en la institución por difundir la información que en ellas se genera.

## ANEXO I

## **La INTERNET mundial**

**¿QUE ES INTERNET? DIRECCIONES DE INTERNET GOBIERNO DE LA INTERNET SERVICIOS BASICOS DE LA INTERNET SERVICIOS DE INFORMACION INTERACTIVOS HERRAMIENTAS PARA LA LOCALIZACION ESPECIFICA PERSPECTIVA DE LA INTERNET BREVE HISTORIA DE LAINTERNET** 

## ANEXO 1

## **LaInternet Mundial**

En 1969, el Departamento de Defensa de los Estados Unidos creó una red llamada ARPANET. La ARPANET o Red de la Agencia de Proyectos Avanzados (Advanced Reserach Projects Agency NETwork) proveía a ciertas agencias, que hacían trabajos de investigación para el Departamento de Defensa, con acceso a *hardware y software* que las agencias por si mismas no podían financiar. Un objetivo adicional fue el crear un sistema que pudiese enviar y recibir datos, aún cuando parte de este sistema no se encontrara habilitado.

Durante la década de los setentas, surgieron otras redes, que no tenían nada que ver con ARPANET. Estas incluían a BITNET, "Porque ya es hora de una Red" (Because It's Time NETwork), Telenet, de la Empresa BBN Planet, y redes basadas en UUCP, Programa de Copiado Unix a Unix (Unix to Unix Copy Program). Estas grandes redes fueron hechas en parte públicas (creadas por el gobierno de los Estados Unidos) y en parte privadas. Los aóos 80's, vieron el nacimiento de la NSFNET, la Red de la Fundación Nacional de las Ciencias (National Science Foundation NETwork). L.a NSFNET enlazó sus supercomputadoras a agencias de investigación y universidades utilizando un sistema de tecnologia de punta, que permitía a cualquier computadora del sistema, establecer contacto con cualquier otra computadora del sistema.

Por 1990, algunas de estas redes desaparecieron y todas las redes independientes, que aún existían se integraron a la NSFNET. Estos fueron seguidos por otras redes que quisieron conectarse a la creciente red, esto es la Internet que conocemos actualmente.

Página N' 71

En respuesta a quienes desearon utilizar la Internet como una herramienta comercial, se creó la Internet de Intercambio Comercial o CIX (Commercial Internet Exchange). Debido a que, las Políticas de Uso Acordadas, AUP's (Acceptable Uses Polícies), de NSFNET, no contemplan la forma en que las empresas comerciales pueden hacer uso de las conexiones de Internet con fines comerciales

Así, lo que alguna vez fue privilegio de las Instituciones gubernamentales, militares, agencias de investigación seleccionadas y universidades, está ahora disponible a cualquier persona que desee utilizarlo.

## ¿QUE ES INTERNET?

La Internet es una interconexión de miles de computadoras de diferentes tipos y tamaños alrededor del mundo. No obstante "Internet" es un nombre en singular, implica más bien el plural: La Internet no es una red, es una multitud de redes trabajando coordinadamente.

La Internet es una red de conmutación de paquetes. Esto es, el soliware que hace que la Internet • funcione apropiadamente consta de dos partes: el TCP y el IP. TCP significa Protocolo de control de transmisión (Transmission Control Protocol), el TCP convierte los datos que se transmitirán en paquetes. El IP, o Protocolo de Internet (Internet Protocol), es responsable de encaminar estos paquetes.

Página N' 72

## ¿QUE SIGNIFICA "ESTAR EN LA INTERNET"?

El lazo directo más común a la Internet es, ya sea una PC en red, o una PC que utilice un módem. Hay dos maneras de conectarse a la Internet, vía línea connutada y via enlace dedicado. Dentro de lo que es línea conmutada, el servicio puede ser por medio de un servicio en línea o a través de una conexión SLIP ó PPP.

Primero, examinaremos una conexión por medio de un servicio en línea. Algunos ofrecen acceso completo mientras que otros solo permiten acceder a algunos servicios, En la-siguiente figura se describe una conexión a Internet vía proveedor de servicios en línea:

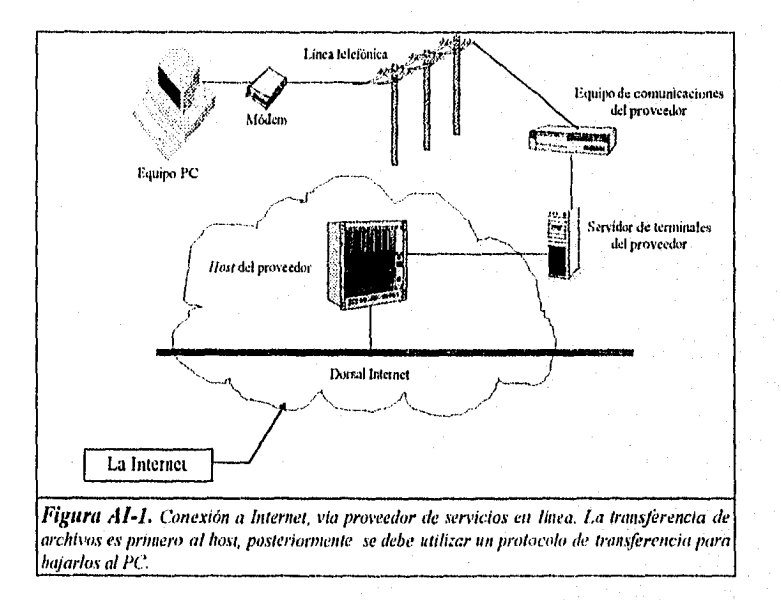

Ahora veamos como sería la conexión con un proveedor que ofrezca SLIP, Protocolo Internet por línea serial *(Serial Line Internet Prolocol)* o el más reciente PPP, Protocolo Punto a Punto (Point ro Point Prouwol). SLIP/PPP ofrece una vía más directa a la Internet. Por ejemplificar, los sistemas SLIP/PPP pueden recibir y transmitir archivos sin utilizar el host intermedio como punto de transferencia y recepción.

La PC, puede lograr esto corriendo software TCP/IP y SLIP/PPP. Por el otro lado, el host del proveedor, corre software TCP/IP, y el enrutador de Internet, al cual está conectado el host, corre software SLIP/PPP .

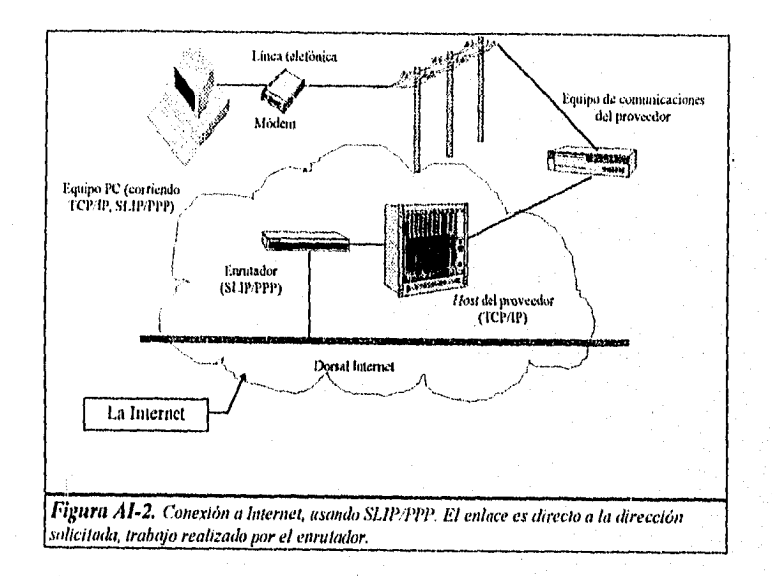

Una linea dedicada de alta velocidad es la alternativa más directa, y la más costosa, de conexión. La instalación y mantenimiento del hardware y software es complicada, toma mucho tiempo y es costosa. Pero, para tener un sistema de alta velocidad y elevado volumen de tráfico, es la opción indicada.

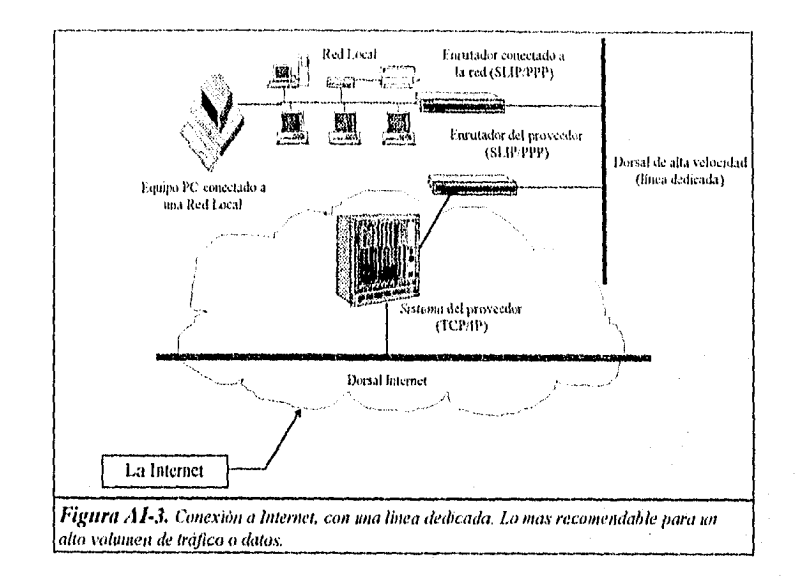

## DIRECCIONES EN INTERNET

Para poder administrar a los millones de usuarios, direcciones, y la infinidad dé mensajes y transferencias de archivos que ocurren las 24 horas del día, debe existir algún sistema que pueda hacerlo. De hecho existen un par de sistemas que se encargan de esta tarea.

El primero es el sistema de direcciones del Protocolo Internet (Internet Protocol addressing system, IPas). El IPas usa dos formas de direccionar, por letras y por números. La dirección por letras y por números, ambas se refieren a una sola computadora llamada has1*7* 

Como veremos a continuación, el sistema de letras y números están relacionados. Pensemos en ellos como si se tratara de nuestro número de teléfono, así el nombre puede ser Ricardo Peña y el

Página N' 75

*<sup>7</sup>*liemos vellida usando el término hast y no "anfitrión" erina debiera ser en espailal delnda a que su usa está más difundido en miestro país.

numero de teléfono puede ser 9174-833-021 Si deseamos comunicamos con Ricardo Peña marcariamos el 9174-833-021. Normalmente no marcamos R-I-C-A-R-D..., para comunicarnos con él. Sin embargo el esquema de direcciones de Internet es más flexible, Internet si nos permite utilizar. ya sea las letras o los números para comunicarnos con la computadora a la que se refieren esas letras o números.

La dirección por letras es una serie de palabras, abreviaciones, acrónimos o incluso mnemónicos de palabras, separadas por un punto. Por ejemplo, downwind.sprl.umich..edu es la dirección IP del servicio meteorológico de la Universidad de Michigan, este ofrece información básica gratuita del reporte del clima.

En algunas notaciones, como en el ejemplo anterior, existen en la parte derecha de la dirección tres letras. Estas letras indican a que tipo de organización pertenece esa red. Los más comunes son:

- edu: instituciones educativas.
- mil: instituciones militares.
- gov: gobierno (de los Estados Unidos).
- net: red (en los Estados Unidos, generalmente subsidiada por el gobierno),
- com: comercial.
- org: organización independiente.

Los códigos de paises van a la extrema derecha y utilizan dos letras: mx para México, ca para Canadá, y así por el común,

Este sistema de direcciones recibe el nombre de Sistema de nombres de dominio, DNS *(Doman: Nanw System)* 

La dirección numérica del Servicio Meteorológico de la Universidad de Michigan, es 141.212.196,197, esta combinación de cuatro números, ninguno de los cuales puede exceder 255, se conoce como cuarteto punteado, y cada número en el cuarteto punteado es llamado octeto.

La dirección en cuarteto punteado es de hecho más específica que la dirección IP por letras. No obstante, para nosotros los humanos nos es más fácil recordar secuencias de palabras o abreviaciones que secuencias de números, es por esto que la dirección IP basada en letras es más usada que el sistema de cuartetos punteados.

Existen lugares donde se mantienen los listados maestros de todas las direcciones IP, uno de ellos lo administra Network Solutions, Inc. En algunas ocasiones, la dirección numérica puede'llegar a cambiar y un nuevo cuarteto es asociado a la dirección DNS. Estos cambios raramente llegan a ser publicados, por esto se recomienda el uso de los nombres de dominios.

No necesariamente tiene que existir una relación uno-a-uno en las direcciones IP-DNS. Esto es, es posible para una misma dirección recibir datos de múltiples cuartetos numéricos. Esta es otra razón por la que se recomienda usar nombres de dominio en lugar de cuartetos.

### **GOBIERNO DE LA INTERNET**

¿Quien posee, opera y establece las reglas y estándares para el uso de Internet? La respúesta es: nadie. La Internet es una vasto universo de redes colaborando a través de todo el planeta. Debido a esto, no hay pais u organización de algún pais que sea "dueño" de la Internet. De alguna

manera, esto ayuda a minimizar la autocracia y la imposición de censura arbitrariamente. Esto no implica que la Internet sea "tierra de nadie" donde prolifera el libertinaje o la corrupción; solamente significa que una entidad no puede imponer arbitrariamente su voluntad, sobre millones de otros usuarios con diferentes costumbres, valores y cultura. Esa libertad es la esencia y lo atractivo de la Internet.

Lo más parecido a un organismo gubernamental es la Sociedad Internet, ISOC (Internet Society), ubicada en el área de Washington, D.C. Esta sociedad auspicia las actividades de las organizaciones que ponen orden al caos en esta entidad descomunal. La Sociedad solicita y mantiene cooperación en el desarrollo de estándares, especialmente en áreas técnicas, sin los cuales la Internet seria una inútil torre de Babel.

Es importante remarcar que las reglas de uso y comportamiento son especificas a cada red operando en la Internet. Los dueños de las redes en escuelas, empresas o proveedores de servicio comercial, establecen las normas de comportamiento "en-linea". Infringir estas normas conduce generalmente a la proscripción del servicio en ese lugar,

La Red de la Fundación Nacional de Ciencias, NSFNET, juega un papel significativo en la Internet. En virtud de ser una fundación del gobierno federal de los Estados Unidos, restringe el uso comercial, comercio directo, anuncios y en general el uso de la red con fines de lucro. En respuesta a esta creciente demanda comercial en la Internet, y para cumplir con los requerimientos del libre mercado, fundó la Internet de Intercambio Comercial, CIX.

Página N" 78

 $\mathbb{R}^n$  .  $\mathbb{R}^n$  , Debido a que Internet es un producto del ambiente Unix, es necesario familiarizarse con características y comandos propios de este sistema operativo, es más, llegará a haber ocasiones en que al entrar a algún servicio o función de Internet, se tengan que utilizar comandos de Unix.

### HARDWARE Y SOFTWARE NECESARIO

Computadora: Muchos de los recursos de Internet son basados en texto, por esta razón incluso una venerable 8088 con monitor monocromático, puede satisfacer el requerimiento, pero, en la medida de lo posible es recomendable utilizar el equipo con la mejor tecnología que se pueda solventar, así podremos asegurar el uso y manejo de aplicaciones y archivos que demanden mayores recursos de hardware, tales como gran capacidad de almacenamiento para la información • que se baje. No obstante, reiteramos que no es necesario un equipo con tecnología de punta para tener un viaje productivo en la Internet.

Módem: Esta es probablemente una de las partes más importantes y por lo tanto a la que debemos prestarle especial atención. El módem es en si el vinculo con la Internet, así a mayor velocidad de acceso. mayor aprovechamiento del tiempo de conexión y optimización de los recursos, sin embargo, este parámetro estará fundamentalmente definido por la velocidad máxima que nos ofrezca nuestro proveedor de servicio o nuestra puerta a Internet.

Software: Para lograr establecer una conexión básica, cualquier programa de comunicaciones será suficiente. Las características que generalmente son requeridas son: la emulación de terminal VT-100 y algún protocolo de transferencia de archivos, de preferencia Z-Modem.

Dentro de la Internet misma, se pueden encontrar programas que ayuden a navegar a través de toda la red o programas "cliente" de servicios especializados.

Página Nº 79

147

Las conexiones establecidas desde universidades y corporativos ala Internet, generalmente no tienen que recurrir a la puesta a punto de módems y software de emulación, debido a que comúnmente la conexión al *hosi* es via una red de área local.

## SERVICIOS BASICOS DE LA INTERNET TELNET (SESION REMOTA)

Mediante esta función TCP/IP, podemos conectarnos a algún otro sistema dentro de la Internet, ya sea al otro lado de la calle o al otro lado del océano, siempre y cuando ese otro sistema permita el acceso remoto o estemos registrados como usuarios de ese sistema.

De este modo se puede acceder a recursos diticiles de financiar para una persona o institución, tales como supercomputadoras, esta es una de las ideas originalmente planteadas para la creación de la Internet.

Una vez establecida esta sesión, todo lo que se teclee es enviado a la otra computadora, y todo lo que esta responde es desplegado en la pantalla de la computadora local. Es decir, durante una sesión remota se utilizan los recursos de la computadora remota: procesador, disco, memoria.

Como se mencionó anteriormente, la función Telnet puede utilizarse para conectarse a otra computadora en la Internet, solo si se tiene autorización para hacerlo. La mayoría requieren identificación del usuario y contraseña para tener acceso, algunas otras, tiene claves de acceso públicas, de manera que puedan proporcionar servicios.

### CORREO ELECTRONICO

Actualmente existen millones de usuarios de Internet en todo el mundo, con los cuales se puede • establecer comunicación. El servicio de correo electrónico (e-mail) es el más utilizado en la Internet. Es la manera más fácil de cumplir uno de los objetivos de toda persona que se conecta a Internet: comunicarse con otras personas. En la mayoría de los casos, los sistemas de correo

Página N" 81

electrónico son configurados y mantenidos por administradores de sistemas locales, de tal tbrrna que el usuario no tiene la necesidad de entender los detalles técnicos.

Para utilizar servicio de correo electrónico, se requiere registrarse en algún servidor que ofrezca esta posibilidad. Dicha clave será el buzón electrónico que recibirá sus mensajes. Asi, la dirección de correo de cada usuario de Internet estará formada por su nombre de usuario en el sistema y la identificación de la maquina en la cual tiene cuenta, separada por el caracter arroba, @, (en ingles se lee "at" y se traduce como "en"), como ejemplo: pgaleana@servidor.unam.nix.

Además de estar registrado, es necesario software para administrar el correo. Actualmente existen muchos programas para todo tipo de sistemas. Por ejemplo, las personas que establecen una sesión de trabajo *(telnet)* a un servidor Unix para manipular su correo, prefieren usar Pine, Pero si se trabaja desde la casa o la oficina usando una PC, es preferible utilizar la paquetería existente, El uso de paquetes para PC hace mucho más eficiente el trabajo, ya que no se necesita estar conectado mientras administran los mensajes, no requiere los recursos de la red por lo que reduce costos.

## FOROS DE DISCUSION A TRAVES DE CORREO ELECTRONICO (LISTA DE CORREO)

Una de las herramientas que permiten a los usuarios que empiezan, descubrir el acceso a nuevos recursos disponibles en la red es integrarse a una lista de discusión. Estas son grupos de personas que intercambian opiniones e información sobre un tema en común a través de correo electrónico. Con el paso de los años se han establecido cientos de listas de correo que distribuyen información sobre cierto terna y proporciona un foro de discusión sobre el mismo, De esta manera, cada nuevo

Página N" 82

usuario de Internet puede unirse a una lista de correo de su interés cuyos temas van desde la ciencia de la computación e Internet hasta la mitología Griega o Jardinería.

### 'TRANSFERENCIA DE ARCHIVOS (FTP)

Otra función de Internet, que se lleva a cabo gracias a TCP/IP es conocida como Protocolo de transferencia de archivos o simplemente FTP (File Transfer Protocol). Mientras Telnet nos permite registrarnos en un sistema remoto y utilizar sus recursos, FTP nos permité también registrarnos en un sistema remoto, pero solo para transferir archivos.

Hay que tener en mente que existen dos grandes (y probablemente vagas) clasificaciones de archivos, los que están basados en texto (ASCII, American Standard Code for Interchange of *Ittjormation)y* los archivos binarios. La gran diferencia entre ambos es que los archivos de texto solo usan 7 bits para la construcción de un carácter (asumiendo solo los caracteres entendibles), mientras que los binarios utilizan los 8 bits para el mismo propósito.

Des esta manera, se tiene una poderosa herramienta para poder obtener diferentes tipos de archivos, entre los cuales pueden existir incluso: programas, imágenes satelitales, reportajes e investigaciones. Así, cuando se necesite contar con una copia para uso personal, Por ejemplo, desea incluir parte del texto Tratado de Libre Comercio de Norteamérica en su trabajo de tesis; o encontró algún programa que puede resolver su problema, y desea probarlo. Para estos casos, será necesario trasladar una copia del archivo a su computadora para poder trabajar la copia ahí. Si posee una cuenta en alguna computadora conectada a la Internet con espacio en disco reservado para usted, puede realizar transferencia de archivos entre su computadora y la

computadora remota. Basta con utilizar el comando FTP, para ello se le pedirá su clave de acceso y SU contraseña.

Existen muchas computadoras en Internet que operan como depósitos de archivos que pueden transferirse a través de FTP por cualquier usuario. Esto es, no se requiere tener cuenta y clave de acceso en este tipo de computadoras para que pueda obtener copias de la información que ofrecen. A este servicio se le conoce, en el lenguaje Internet, como FTP Anónimo. La clave pública es: anonynwus y corno contraseña debe utilizar su dirección de correo (esto se hace por cortesía a los administradores de estas computadoras, ya que para ellos es de utilidad llevar un registro de quienes utilizan su servicio y que archivos son los que se transfieren con mas o menos frecuencia). Los servidores FTP Anónimos almacenan: Software, Documentos e Imágenes.

Si usted se está preguntando, como localizar la información que busca en alguno de los servidores de FTP Anónimo que hay en el mundo, no se preocupe, no tendrá que buscar en cada uno de ellos recorriendo sus árboles de directorios. Para ello fueron diseñadas herramientas para localización de información especifica como Archie y servicios de navegación por la Internet.

## SERVICIOS DE INFORMACION INTERACTIVOS **GOPHER**

Un equipo de programadores de la Universidad de Minnesota, hogar de las "tuzas doradas", (golden gophers), desarrolló una herramienta la cual permite que la información se pueda organizar en un sistema de menú, y de esa numera "excavar túneles" por la Internet, hasta encontrar la informaeión deseada.

Ademas, Gopher le permite al usuario seleccionar y ver determinado archivo sin que tenga que realizar procedimientos de transferencia adicionales. Esto hace que el acceso a la información que se busca (y la que no se busca también) sea fácil y rápido, es por ello que Gopher ha sido la causa principal del incremento de usuarios de la Internet que utilizan la red en línea diariamente.

Como ya se mencionó, Gopher organiza su información en opciones de menú. Cada elemento del menú puede ser:

- Un recurso que puede guiarlo a una respuesta.
- Algún servicio de Internet, incluyendo Telnet,

Una de las características sobresalientes de Gopher es que los diferentes servidores Gopher son capaces de comunicarse unos con otros, proporcionando toda la información necesaria a fin de contestar sus preguntas.

En conjunto, la colección de recursos locales y remotos se denominan espacio Gopher. Algunas formas en que Gopher puede expandir su área de acción o espacio Gopher es:

- Hacer búsquedas WAIS en bases de datos.
- Accesar a clientes Archie, Veronica o Jughead.
- Ver artículos y revistas en línea

Gopher permite utilizar estas herramientas de forma transparente. En otras palabras, no debe saber aplicarlas directamente, pues Gopher lo hace por usted. en apariencia, parece que Gopher tiene acceso u esto recursos de la misma manera, pero tras bambalinas, Gopher hace todo el trabajo: conecta, localiza archivos e índices, lleva a cabo las transferencias y muchas otras tareas.

Página N' 85

Para accesar a Gopher se requiere contar con un programa cliente el cual existe para distintos sistemas operativos.

## HERRAMIENTAS PARA LA LOCALIZACION ESPECIFICA ARCIIIE

Archie es un servicio compuesto de un conjunto de recursos integrados para proveer un directorio electrónico para la localización de información en Internet.

Archie es un programa que mantiene una lista de archivos disponibles en computadoras que son accesibles mediante FTP anónimo. Para catalogar todos los archivos FTP disponibles, Archie entra silenciosa y automáticamente en cada servidor FTP de Internet, toma una "fotogratia" de los archivos disponibles y después crea una base de datos indizada. En el ultimo conteo había casi 2,500,000 archivos provenientes de más de mil centros FTP. el tipo de información que se proporciona es:

- Nombre del archivo
- Tamaño del archivo
- Tipo de archivo
- Descripción del archivo

Existen varios métodos para tener acceso a un sistema Archie. Debe seleccionar cualquiera que sea acople mejor a su situación.

- Usar Gopher para conectarse con un cliente Archie.
- Usar Telenet para conectarse con un sistema que tenga un cliente Archie.

Debe utilizar para cualquiera de ellos la clave Archie. Cuando se accesa de esta forma, deben utilizarse una serie de comandos para realizar las búsquedas.

### VERONICA

Y así como existe Archie para buscar archivos que son accesibles a través de FTP anónimo, se desarrollo Veronica para ayudar a los usuarios a encontrar información especifica dentro del sistema Gopher sin que tengan que realizar la búsqueda menú por menú Gopher por Gopher, país por país.

Veronica no hace otra cosa más que explorar índices en busca de todos los titulos de documentos en los servidores Gopher de todo el mundo a través de una opción del menú de Gopher que da acceso a Veronica, puede hacer una búsqueda por palabras clave en este indice. Los resultados son devueltos de manera en que Gopher puede a su vez, presentarlos en su formato normal.

El usuario interactúa con Veronica a través de algún Gopher proporcionando una palabra a buscar. Muchos centros de cómputo Gopher al rededor del mundo, proporcionan Veronica como una opción del menú Gopher. Veronica regresará una lista de títulos con la palabra buscada, en forma de un menú de Gopher, entonces podrá accesar en cualquiera de los títulos que la búsqueda regrese, simplemente eligiendo esa opción en el menú que se le presente. •

## JUGHEAD

Es otro servicio adicional de Gopher desarrollado en la universidad de Utah. en muchos aspectos Jughead es muy similar a Veronica, pues permite examinar títulos de Gopher, pero delimita la búsqueda a solo un grupo especifico de servidores Gopher esto es, a los que pertenecen a una

comunidad de red. Es así como es posible examinar bases de datos selectas (por ejemplo, solo las que se encuentran en una universidad

### **PERSPECTIVA DE INTERNET**

Para la comunidad académica, Internet es una herramienta esencial e indispensable para la investigación. A través de esta red se puede tener acceso a las facilidades de investigación más avanzadas del mundo. Por este medio se pueden discutir investigaciones y necesidades con otras personas que trabajen en el mismo problema y persigan las mismas metas. La información puede compartirse con toda libertad, lo cual redundará en el avance de los proyectos. Con Internet , también podernos tener acceso a los más modernos equipos de cómputo, que por su tamaño, costo y complejidad en el mantenimiento no podemos tener en casa, como las supercomputadoras que están a disposición de las personas que las necesiten

Internet también resulta interesante a los líderes de la industria y el comercio. Aquí puede encontrarse un gran potencial de desarrollo, a la vez de un poder adquisitivo por encima de la media. Estas personas están abiertas a recibir in formación, hacer n intercambio directo de opiniones, pudiendo impactar directamente sobre las características de un producto en vías de comercializarse o ser desarrollado, así como de las estrategias de mercadotecnia, Actualmente, existen sitios accesibles, dispuestos para la comercial directa.

Internet es una nueva manera de ver el mundo, siendo éste una vasta *comunidad* compuesta de millones de miembros, con intereses y metas diferentes, utilizando medios diferentes, pero utilizando al Internet, como el medio común para expresarlos.

Página N° 88

## BREVE HISTORIA DE LA INTERNET

- 1957 Fin respuesta al lanzamiento del satélite Sputnik, el Departamento de Defensa de los Estados Unidos forma la Agencia de Proyectos Avanzados de Investigación (ARPA, *Advanced Rewarch Projects Agency).*
- 1969 El Departamento de Detimsa comisiona a la ARPA, para la investigación en redes. Surge en la Universidad de California en Los Angeles, VGA el primer nodo ARPANET.
- 1970 Se empieza a utilizar el Protocolo de Control de Red, NCP *(Network Control Protocol)* en los *hosts de* ARPANET.
- 1972 Se crea el Grupo de Trabajo entre Redes, INWG *(linernenvorking Working Group),* el objetivo es establecer protocolos comunes.

Nace la primer aplicación de correo electrónico, que envía mensajes a través de redes distribuidas.

- 1973 Se realizan las primeras conexiones internacionales con la ARPANET, participan Inglaterra y Noruega.
- 1974 El INWG publica el documento *"Un protocolo para la interconexión de redes de paquetes",* este documento especifica en detalle el Protocolo de Control de Transmisión, TCP( *Transmission Control Protocol).*
- 1975 BI3N Planet lanza Telenet, una versión comercial de ARPANET.

Existen registrados 62 *hosts.* 

- 1976 El Programa de copiado Unix a Unix, UUCP *(Unix-lo-Unix Copy Program)*  es desarrollado en los laboratorios de AT&T-Bell.
- 1981 Surge "Porque ya es hora de una red", BITNET *(Because It's Time Network)*, proporciona correo electrónico y servidores de foros de discusión.
- 1982 El Protocolo *de* Control de Transmisión/Protocolo Internet, TCP/IP *(Tm/minio,: Control Prolocolfinternet Protocol)* se convierte en el conjunto de protocolos para la ARPANET, Esto provoca las primeras referencias de una "Internet" de redes conectadas.

Inicia la Red Unix Europea, EUNet (European Unix Network).

Existen 235 *hosts.* 

1983 La Universidad de Wisconsin desarrolla el servidor de nombres.

Página N°89

El primero de enero se efectúa el cambio de NCP a TCP/IP.

ARPANET se divide en ARPANET y MILNET

Berkelcy libera el Unix 4.2 con TCP/IP incorporado.

Se establece la Red Europea Académica y de Investigación, EARN *(European Academie and Remare': Network).* 

Nace la Junta de Actividades de Internet, IAB *(Internet Activities Board),*  para vigilar el desarrollo de Internet.

llosis registrados 500.

1981 Se introduce el Nombre de dominio de Servidor, DNS *(Domain Net Server).* 

Se rebasan los 1,000 *hosts* en el mundo.

- 1985 Es establecida la Red Unix del Japón, JUNET (Japan Unix Network).
- 1986 Se crea la Red de la Fundación Nacional de las CienciaS, NSFNET *(NationaI á'cience Foundation Network)* con una dorsal de 56 Kbps. NSF establece cinco centros de supercómputo, a lo que sigue una explosión de conexiones.

El Protocolo de transferencia de noticias en red, NNTP *(Network News Transfer Protocol*) mejora el desempeño de los grupos de noticias con respecto al TCP/IP.

Se desarrolla el Intercambiador de Correo, MX *(Mail Exchanger)*, que da direcciones de dominio a *hosts* sin IP.

Se cuentan alrededor de 2,000 *hosts* en enero y más de 5,000 en noviembre:

1987 La dorsal de NSFNET es administrada por Merit Network; esta integrada por Merit, IBM y MCI, quienes más tarde-fundan Redes Avanzadas y Servicios, ANS (Advanced Network & Services).

Se supera el número de 20,000 *hnsts en* el mundo.

1988 Uno de los capítulos más famosos de la historia del Internet: el "gusano" de

- aproximadamente,
- 1989 El número de *l'avis* rebasa los 100,000.

NSFNET actualiza su dorsal a TI (1,544 Mbps) Surge el Instituto de Investigaciones de Stanford *(Slaqford Reserach !intitule),* primer Centro de

Internet "camina" a través de la red, afectando a 6,000 computadoras

Información de Red, NIC (Network Information Center).

## 1990 Desaparece ARPANET

Es fundada la EFE *(Idecomic Fronner Foundation).* 

La Universidad de McGill desarrolla Archie, utilería de localización de Archivos.

1991 Se constituye la asociación Internet de Intercambio Comercial, CIX *(Comercial Internet eXchange)*.

> La empresa Thinking Machines libera el servidor de Servicio de Información de Atea Amplia, WAIS *(Wide Arca Información Services).*

La Universidad de Minnesota introduce el Gopher.

Los Estados Unidos establecen la Red Nacional de Investigación y Educación, NREN *(National Ilesearch and Education Network).* 

Numero de *hosis* 376,000 en enero, 617,000 en octubre.

1992 Se funda la Sociedad Internet, ISOC *(Internet SOCiety).* 

El CERN libera la "Telaraña Mundial", el famoso *World Wide Web,* 

Se rebasa el número 1 millón en hosts.

La IAB pasa a formar parte de la ISOC.

NSFNET actualiza la dorsal de Internet a'1'3 (44,736 Mbps)

1993 NSF crea la InterNIC, proporciona servicios específicos:

• AT&T, Directorios y bases de datos.

- Network Solutions Inc., Registro.
- General Atomics, Servicios de Información.

La Casa Blanca ofrece información en línea (president@whitehouse.gov).

Los negocios y los medios de comunicación descubren Internet..

La Organización de las Naciones Unidas y el Banco Mundial ofrecen información en *linea.* 

Página N" 91

Se superan los 2 millones de bosta.

1994 Mosaic aparece en la Internet, el primer navegador completamente gráfico para WWW.

WWW y Gopher son las aplicaciones preferidas.

Internet cumple 25 años.

Aparecen los Centros Comerciales en Internet.

Encuentran un ambiente favorable para la mercadotecnia con el uso del correo electrónico masivo. Se tiene que "legislar" al respecto.

El WWW es auxiliado por "Spiders", "Wanderers", "Crawlers" y "Snakes" (herramientas de navegación para encontrar la información).

Se rompe la barrera de los 3 millones de hosts.

1995 NSF retira el NSFNET, pasa a ser el Dorsal de muy alta velocidad de servicios de red, vBNS (very-high-speed Backhone Network Service).

Los proveedores de red, asumen un papel preponderante para la Internet.

## ANEXO 2

## **Comunicaciones vía satelite**

VENTAJAS ENLACE CON ESTACION REMOTA VSAT REQUISITOS PARA ACCESAR LA RED CONEXION DE LOS USUARIOS

## ANEXO 2

## **Comunicaciones vía Satélite:**

La red VSATCOMM es una red "cerrada" de acceso público por satélite para prestar servicios de transmisión de datos a cualquier usuario que los requiera. Esta red trabaja con un protocolo de comunicación X.25 que opera en la banda "KU" de los satélites Morelos; esta red opera con una estación maestra ubicada en la Cd. de México, y permite realizar enlazes en el interior del país o en parte de los Estados Unidos de América, hasta donde lo permitan la potencia emitida desde y hacia los satélites Morelos,

La configuración de esta red consiste de una estación terrena maestra y un conmutador de paquetes de datos, enlazados con estaciones terrenas remotas tipo VSAT ubicadas en cualquier lugar de alcance de los satélites mexicanos antes mencionados, configurando una red con topología de estrella.

La transmisión de datos se realiza mediante la técnica de conmutación de paquetes y la velocidad de transmisión fluctúa entre los 9,6 y 19,2 KBPS y la capacidad remota VSAT con la que cuentan los usuarios, tiene la capacidad de aceptar conexiones a una velocidad de información *de* 1,200 a 19,000 BPS por puerto, sin rebasar la velocidad total de la red que es de 64 KBPS por estación remota, en caso de que se requieran más puertos por estación la capacidad de acceso puede ampliarse a un total de 8 puertos a la misma velocidad mediante una tarjeta de expansión, cabe hacer mencion de una característica importante del sistema VSATCOMM, que es el manejo de diversos protocolos como son:

## Topología de Estrella

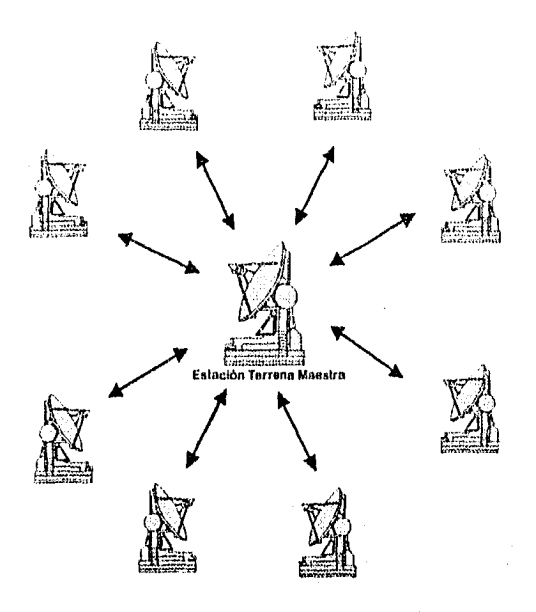

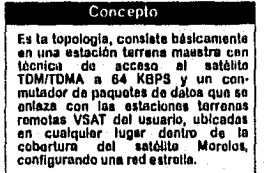

X25 (LAPB/LAPBE) Link Access Procedure Balanced

SNA/SDLC (System Network Architecture/Syncronous Data Link Control)

ASYNC (X.3/X.29) Asyncronous

BSC Binary Syncronous Communication

Y otros no comunes que pueden implementarse

En la actualidad el nodo que se encuentra en servicio maneja los protocolos X.25, SNA/SDLC 3270 (IBM) y el ASYNC.

### VENTAJAS

Alta confiabilidad Instalación fácil de la estación remota tipo VSAT Enlace directo a las instalaciones de usuario (sitio remoto) Independencia de enlaces complementarios Interconexión de múltiples sitios remotos hacia la estación terrena maestra por satélite Facilidad de cambio de ubicación de la estación remota Redundancia total en la estación maestra

## ENLACE CON ESTACIÓN REMOTA VSAT

Para el caso de un nodo anfitrión fuera de la ciudad de México, es necesario conectar el puerto del conmutador de paquetes de la red VSATCOMM con el host del usuario, por lo tanto se utilizará otra estación remota VSAT con enlace dedicado SCPC, lo que permite llegar desde cualquier punto del país a la estación maestra, implicando así un doble salto de satélite entre los puertos remotos con el puerto anfitrión.

Características de interfaz de estacions remotas:

- Puertos de conexión de datos: 4 (Conector DB 25 Hembra)
- Puertos de diagnóstico: 1
- Modo de Comunicación serie: Asíncrono o sincrono
- 

• Tipo de interfaz: RS-232 (RS-422/423 o V.35)

• Soporte de protocolos: 1 Protocolo/puerto Ilsico, máximo 2 protocolos en un UPU 7 Circuitos virtuales por el puerto físico *(Para el protocolo* X.25) • Tamaño máximo del paquete: 64, 128 ó 256 KBPS (otros opcionales) • Datos: 1.2, 2.4, 4.8, 9.6 6 192 KBPS (otros opcionales) • Interfaz del puerto de diagnóstico: RS-232 a 9600 bauds Conexión de Puerto Host Remoto

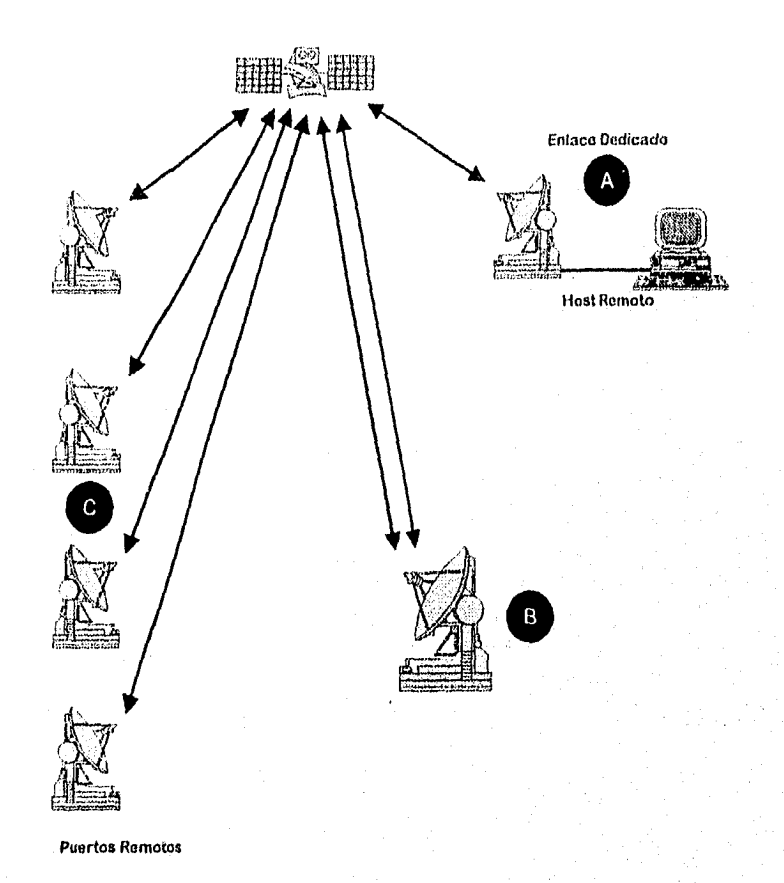

Doble Salto al Satélite Entre A y C

Página N° 97

## REQUISITOS PARA ACCESAR A LA RED

• Contar con estación terrena tipo VSAT compatible con el sistema SR YLIN X.25 en el lado remoto

• Contar con enlace por radiomodem, o bien otra estación remota tipo VSAT con enlace S.C.P.C. del lado donde está la estación maestra

• Que el sistema de cómputo a conectar opere con el protocolo X.25, SNA/SDLC, o bien asíncrono

• Que la máxima velocidad de información de usuario sea de 19.2 KBPS, en la estación remota.

## CONEXIÓN DE LOS USUARIOS

La estación maestra tiene la función de cursar la información de las distintas estaciones remotas y junto con el commutador de paquetes ennitarlas al punto destino del usuario para llegar a dichas instalaciones ubicadas en la Cd. de México, donde está situada la estación maestra, lo que se conoce como "Ultima milla", Telecomm ofrece 2 alternativas y una opcional.

- Enlace radiomodem
- Enlace con estación remota VSAT (Doble salto al satélite)
- Otra alternativa podrá ser el uso de lineas privadas.

Página N" 98

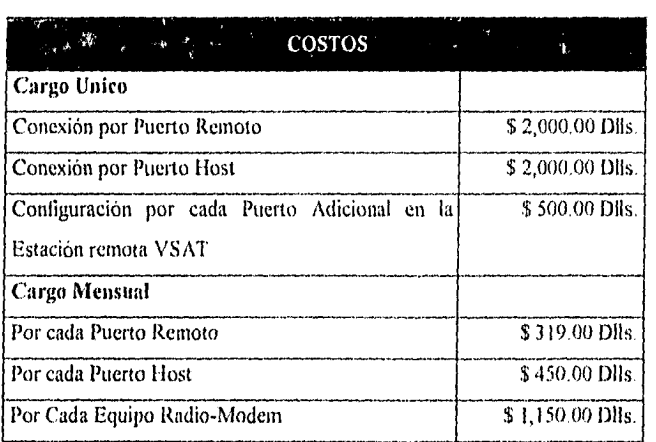

Requerimientos y procedimientos para la instalación de una estación remota VSAT:

- a) Instalación de la antena: La instalación de la antena está compuesta por un reflector de 1.8 mts. de diámetro, una unidad externa de radiofrecuencia, un mástil para montaje y el cable de instalación entre el equipo externo e interno de la estación VSAT.
- b) Cimentación: Debido a que el tipo de construcción, y el material usado en la misma, la fuerza del viento y otra serie de factores, los cuales varían ampliamente entre las distintas localidades de nuestro país, los instaladores de montajes nodeben dudar en acudir a un especialista de la construcción en el sitio a instalar, para solicitar la asesoría en cuanto a los materiales a emplear localmente para lograr la firmeza adecuada y suficiente del basamento que deberá recibir a la antena de la estación VSAT.

Página N° 99
c) Tierra Física Se deberá procurar una adecuada conexión a tierra del mástil que soporte a la amena; dicha conexión puede lograrse a través de una varilla de cobre enterrada; su longitud dependerá de la conductividad del terreno

#### d) Doctos:

- El cable para interconexión del equipo externo al interno, deberá ir desde la base de la amena hasta el equipo interno de la estación a través de duelos galvanizados de pared grueso, de 2 pulgadas de diámetro.
- Las curvas de dicho dueto deberán ser codos cuya curvatura sea como mínimo 135 grados para no dañar el conductor colocado en el interior.
- Se requiere que cada dos codos, se construya un registro cuyas dimensiones se detallan en el siguiente punto, para facilitar el trabajo del cable y evitar daños en el mismo.
- En los sitios donde se requieran ángulos de 90 grados, se deberá instalar un registro de al menos 0.40 X 0.40 X 0.10 metros, en lugar del codo mencionado anteriormente.
- En el extremo del dueto cercano a la antena, deberá instalarse tina mufa para evitar la filtración del agua hacia el interior del dueto.
- Incluir una gula acerada dentro del dueto para facilitar el trabajo de instalación del cable de interconexión.

# ANEXO 3

# **Redes locales, Topologías y Estándares Tecnológicos**

ESTRELLA

ANILLO

**BUS** 

MALLA

COMPARACION DE TOPOLOGIAS PARA LAN

TIPOS DE REDES (Estándares de Redes de Arca Local)

RED DE AREA LOCAL ETHERNET 10BASE2

RED DE AREA LOCAL ETHERNET 10BASE5

RED DE AREA LOCAL ETHERNET 10BASET

RED DE ÁREA LOCAL ETHERNET 10BASEEL

RED LOCAL TOKEN RING CONECTADA A UN SISTEMA IBM AS/400 MEDIANTE UN PUENTE (BRIDGE)

DOS REDES LOCALES ETHERNET INTERCONECTADAS I'OR MEDIO DE PUENTE (BRIDGE)

## ANEXO 3

# **Redes Locales, Topologías y Estándares Tecnológicos**

# Topologias de las Redes

# Estrella

- o Toda la comunicación entre equipos se efctúa a través de un nodo central.
- o Cada nodo se conecta al central a través de un enlace punto a punto
- o Muy dependiente del nodo central

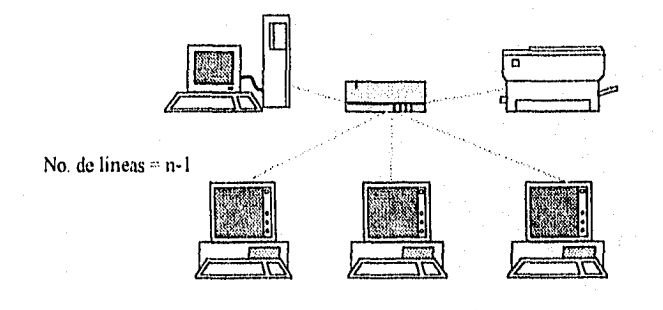

# Topologias de las Redes

# • Anillo

- Para agregar o quitar un nodo el anillo debe ser dividido.
- Cada nodo se conecta a dos adyacentes hasta formar un anillo cerrado.
- La transmisión de la información sigue un solo sentido. <sup>77</sup>1

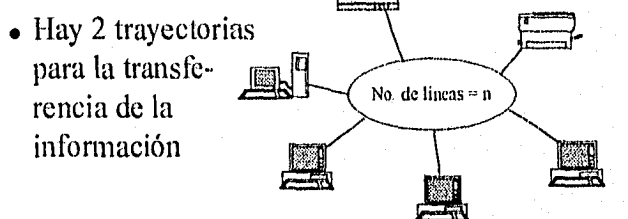

Página N" 103

# Topologias de las Redes

# **e** Bus

- Todos los nodos se conectan a un mismo medio de comunicación.
- La conexión ó desconexión de nodos no requiere dividir.
- Los nodos defectuosos NO afectan la operación del resto de la red;
- Cada nodo escucha todo el trálléo de la red y toma solo el que reconoce como suyo.
- Solo hay una linea de comunicación.

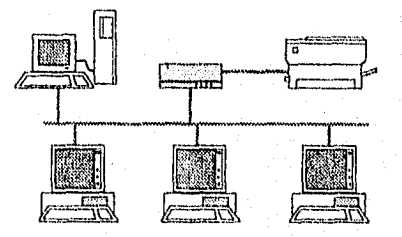

# Topologias de las Redes

# • Malla

- Múltiples trayectorias para los datos.
- Pueden manejar volúmenes de tráfico mucho mayores que cualquier otra topología.
- La configuración más confiable... y más costosa.
- Número de enlaces para una maya completa:  $\frac{n \times (n-1)}{2}$

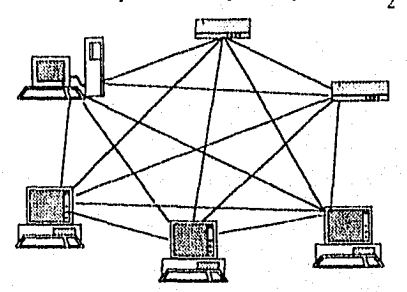

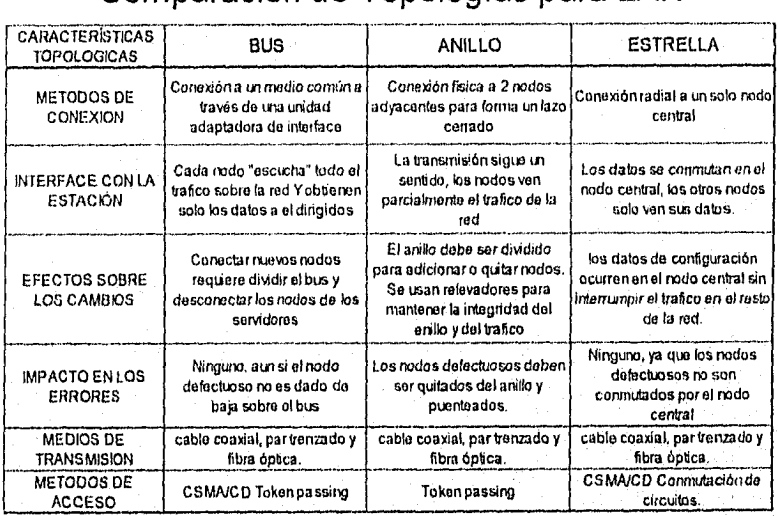

# Comparación de Topologías para LAN

## Tipos de Redes Estandares de Redes de Area Local

- Los estandares de redes de area local, se aplican a los niveles FISICO y de ENLACE DE DATOS del modelo de referencia OSI de la ISO.
- Estos estandares son mejor conocidos como normas IEEE 802.
	- IEEE 802.1 Describe las relaciones entre esos diferentes estandares y el modelo OSI, así como los modelos superiores.
	- IEEE 802.2 Define el nivel de enlace de datos
	- IEEE 802.3 Define una familia de normativas para detección de portadora como la CSMA/CD
	- IEEE 802.4 Define un estandar de pase de testigo en una topología de anillo, como la red Token Ring de IBM
	- IEEE 802.5 Define redes de fibra óptica de alta velocidad para enlazar varios edificios o formar redes metropolitanas (MAN)

# **Red de Area Local Ethernet 1 OBASE2**

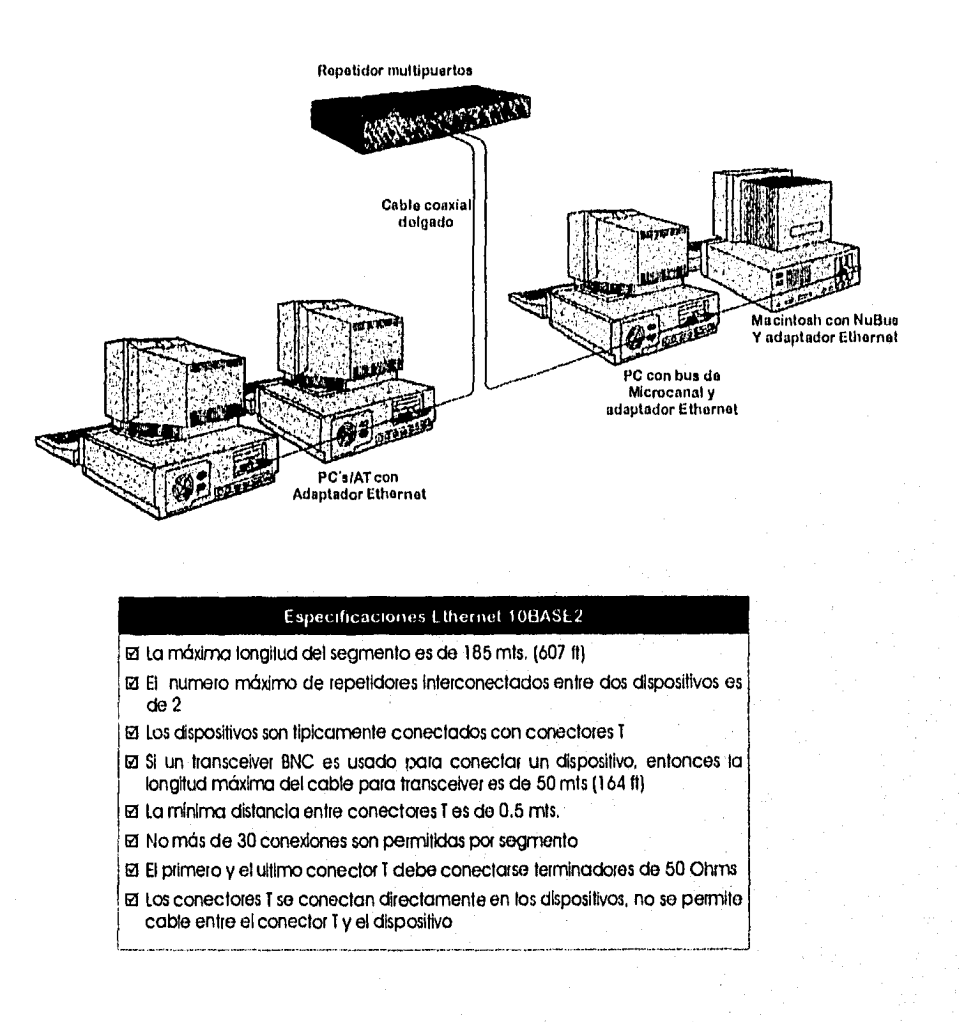

## Red de Area Local Ethernet 10BASE5

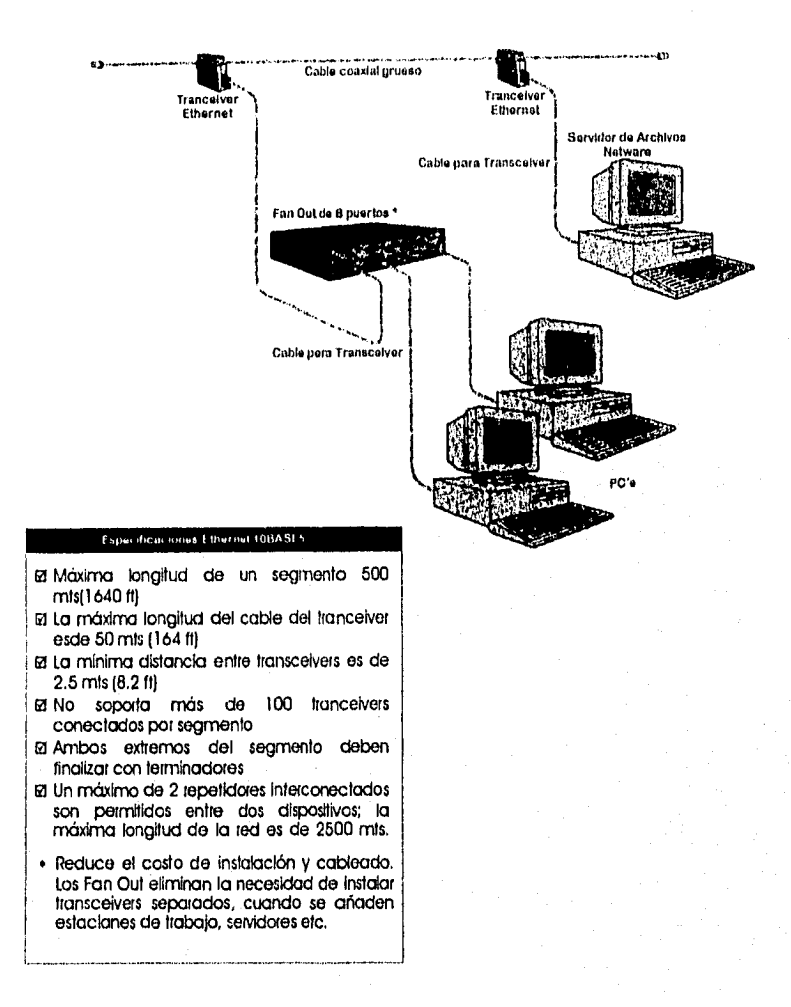

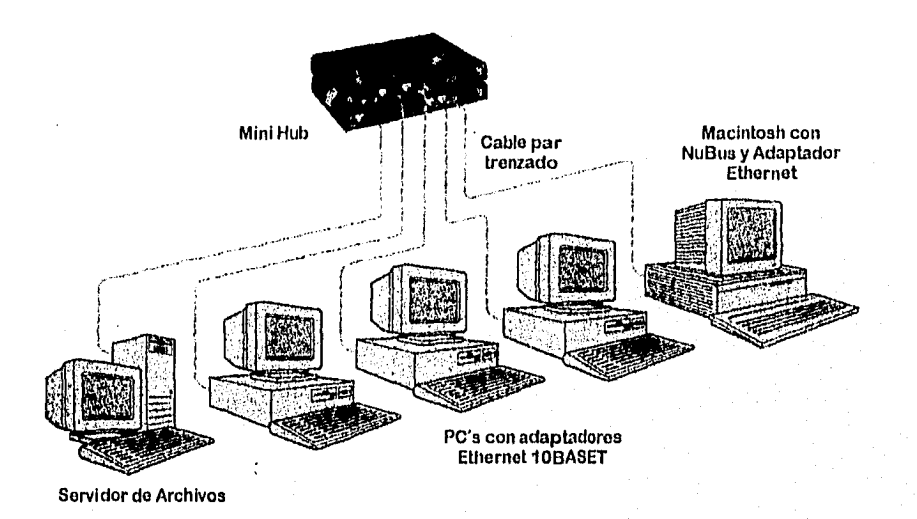

# **Red de Area Local Ethernet 10BASET**

E specificaciones Ethernet 10BASET

- Ed la máxima longitud de un segmento es de 100 mts (328 ft)  $|\vec{a}|$  El cable usado puede ser par trenzado apantallado o sin
- apantallar
- los dispositivos se conectan a un hub central en una configuración *de* estrella
- fd los hubs generalmente tienen conectores AUI o ONC para conectarlos a un segmento froncd Ethernet
- ta Los dispositivos con conectores AUI pueden ser conectados vta un transceiver de par trenzado
- Los hubs pueden conectarse en cascada para formar redes grandes

Página N° 110

## Red de Area Local Ethernet 10BASE-FL

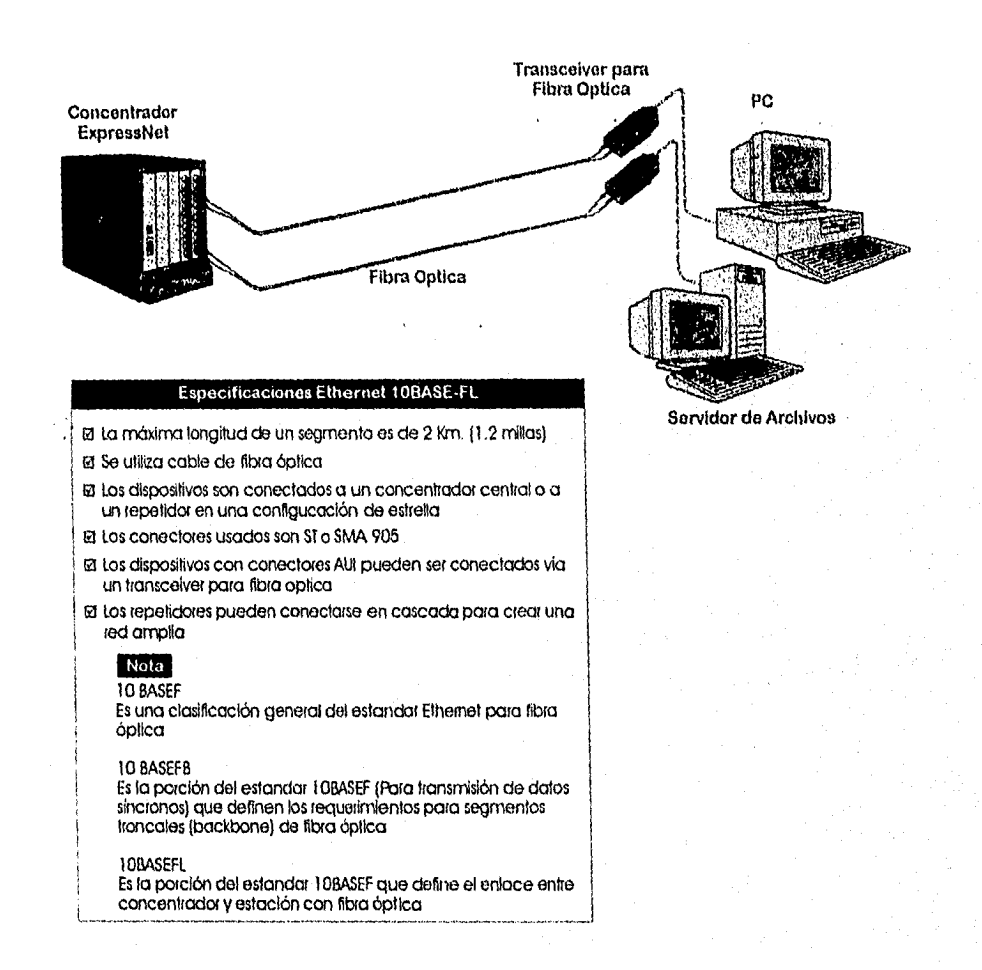

# Red Local Token Ring Conectada a un Sistema<br>AS/400 de IBM mediante un Puente (Bridge)

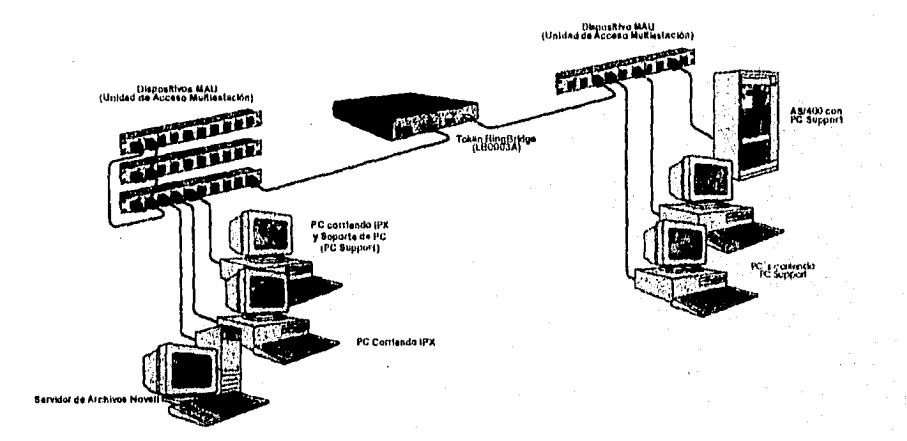

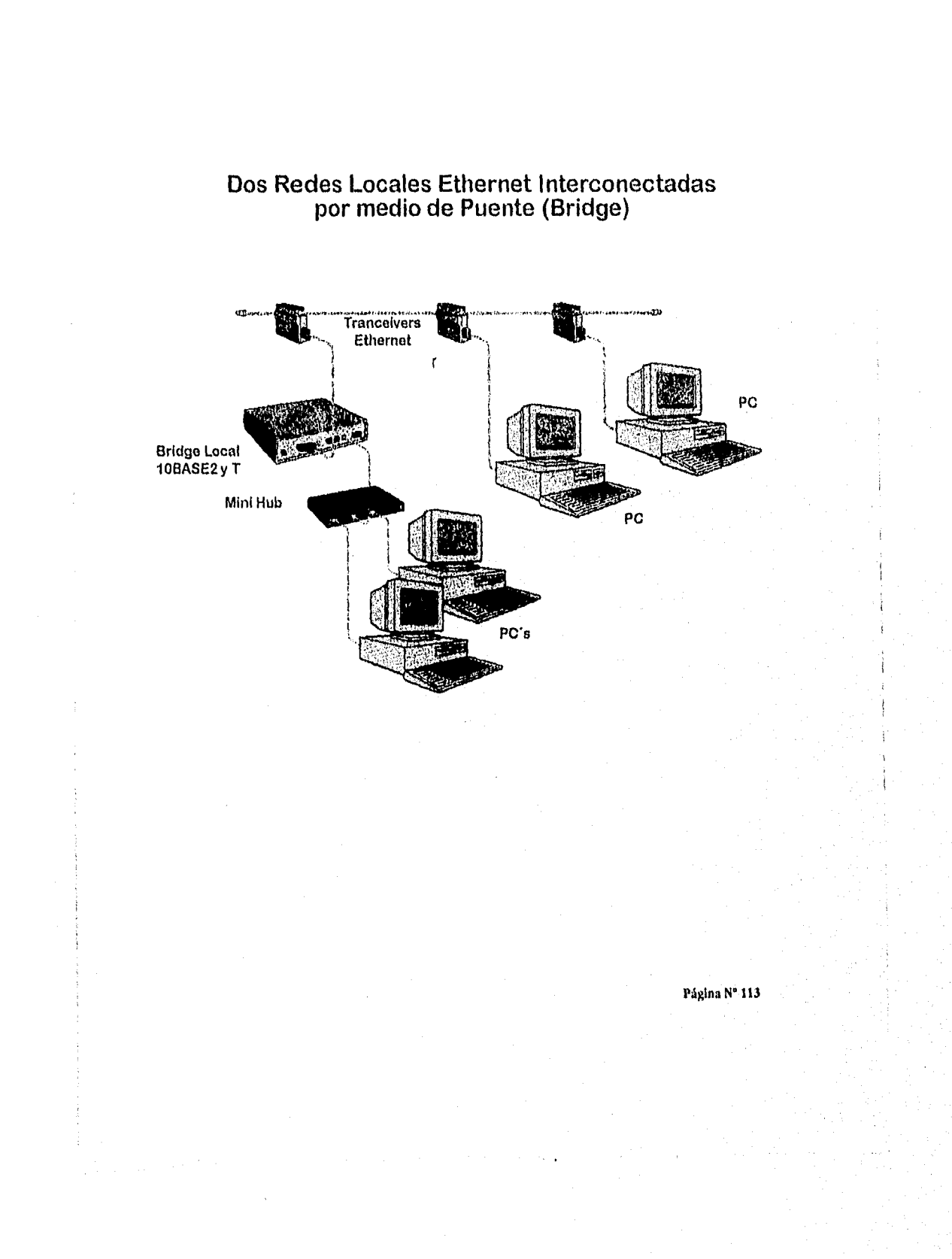

# **Bibliografía**

## *8.11?1,10GRAFIA*

Domine Novell Netware Autores: Cheryl C. Currid Craig A. Gillet Editorial : Coedición Macrobit-Rama

Traducción Autorizada de la edición original en Inglés:

Mastcring Novell Netware.

Publicado en méxico por Macrobit Editores, S.A. México 1991. No. de Páginas 492.

Novcll Netware

Instalación, Configuración y Admón. Versión 2,2 y 3,11

Autor: José Luis Raya

Editorial: Addison-Wesley Iberoamericana 1993 Wilminton, Delaware, E.U.A. No. Páginas 308.

Todo lo que quiso saber sobre NETWARE y no se atrevió a preguntar. Autor: James Nadler Don Guarnieri

Editorial : Osborne / Mc Graw-Hill

Traducción de la primera edición en inglés de NETWARE ANSWARS 1995 Esapila. No. de Páginas 212.

Guía de Novell Netware Autor: Les Fred Frank J. Derfler, Jr.

Editorial: Anaya Multimedia América.

Traducción de la edición en inglés de PC Magazine Guide lo Using Netware. México 1993. No. de Páginas 366:

Novell Netware Troubleshooting the Network and Maximizing Performance

Editorial: Windcrest U.S.A. 1992, No. *de* Páginas 232.

#### LAN Times Gula de Interoperabilidad. Soluciones para la intereonectividad en red.

Autor: Tom Sheldom.

Editorial: Osborne / Mc Graw-Hill. Traducción de la I' edición en Inglés de LAN TIMES GUIDE TO INTEROPERAHILITY, México 1995. No. de Páginas 42.1.

### NOVELL NETWARE 386, manual de referencia

Autor: Sheldon, Tom

Editorial: Osborrne Mac Graw-Hill. México, 1992

### SISTEMA OPERATIVO UNIX, guía del usuario.

Autor: Thomas Phd, Y. Yates

Editorial: Osborne Mac Graw-Hill Espada, 1995

### TCP/IP TRANSPORT, Supervisors Guide

Autor: Novell Inc.

Editorial: Novell Inc. USA, 1991.

MANUAL PARA MEJORAR Y REPARAR COMPUTADORAS PERSONALES, tomos I, II, 111 Y IV. Autor: Scott Mueller

Editorial: Prentice Hall. México, 1991

Página N" 116

#### HANDBOOK OF COMPUTER COMUNICATIONS STANDAR, Vol.2

Autor: Williams Stallings

Editorial: Memilliant Publishing Company. New York, 1991.

#### ZEN AND THE ART OF THE INTERNET

Autor: Brandon P. Kehoe USA,1992

#### THE SIMPLE BOOK, AN INTRODUCTION TO MAGNAGEMENT OF TCP/IP BASED INTERNETS

Autor: Marshall T. Rose

Editorial: Prentice Hall, Englewood New Jersey, 1991

#### GULA DE LAS COMUNICACIONES DEL IBM/PC

Autor: David Kuglinsky Editorial: Osborne/Mac Griv-11111. España, 1985.

#### **PLAN DE AUTODIAGNOSTICO, DESARROLLO Y TRANSFORMACION ACADEMICA DE LA U.A.G.**

Dirección de Planeación, U.A.G. Chilpancingo, Gro, 1989

## **PLAN RACIA LA TRANSFORMACION UNIVERSITARIA DE LA U.A.G,**

Dirección de Planeación, U.A.G Chilpancingo, Gro., 1991

Página N' 117

## AUTOEVALUACION INSTITUCIONAL DE LA U.A.G., 1993 Y 1994

Dirección de Planeación, U.A.G. Chilpancingo, Gro., 1993